# МИНИСТЕРСТВО ОБРАЗОВАНИЯ И НАУКИ РОССИЙСКОЙ ФЕДЕРАЦИИ Федеральное государственное автономное образовательное учреждение высшего образования

«Уральский федеральный университет имени первого Президента России Б.Н.Ельцина»

УТВЕРЖДАЮ Проректор по учебной работе Ül С.Т. Князев 2018 г. **РАБОЧАЯ ДИСЦИПЛИНЫ**

# ИНЖЕНЕРНАЯ И КОМПЬЮТЕРНАЯ ГРАФИКА

### Рекомендована учебно-методическим советом Физико-технологического института для направлений подготовки и специальностей:

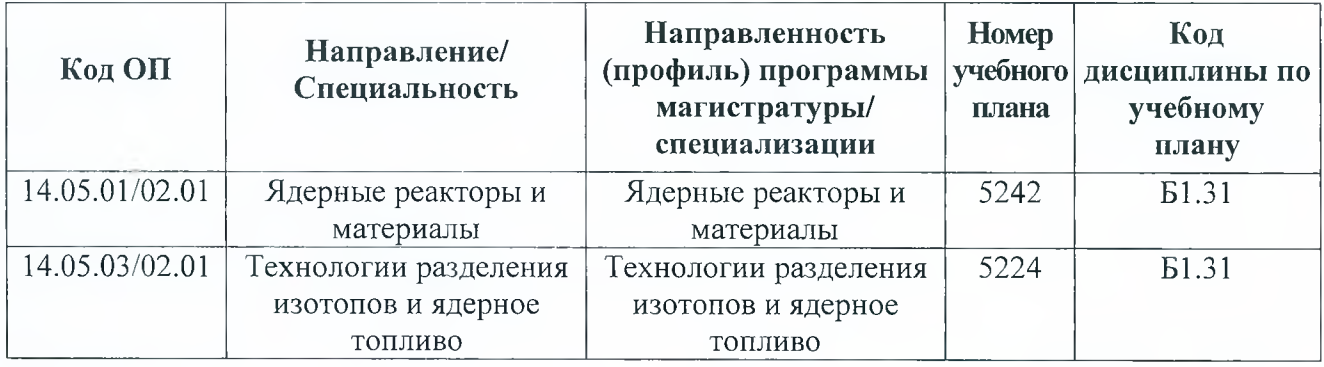

**Екатеринбург, 2018**

Рабочая программа дисциплины составлена авторами:

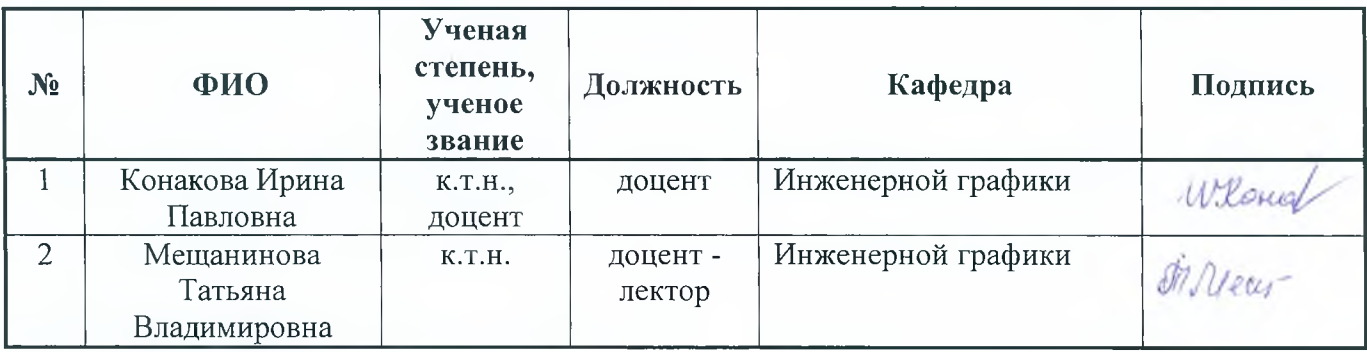

Рабочая программа одобрена на заседании кафедр (учебно-методических советов):

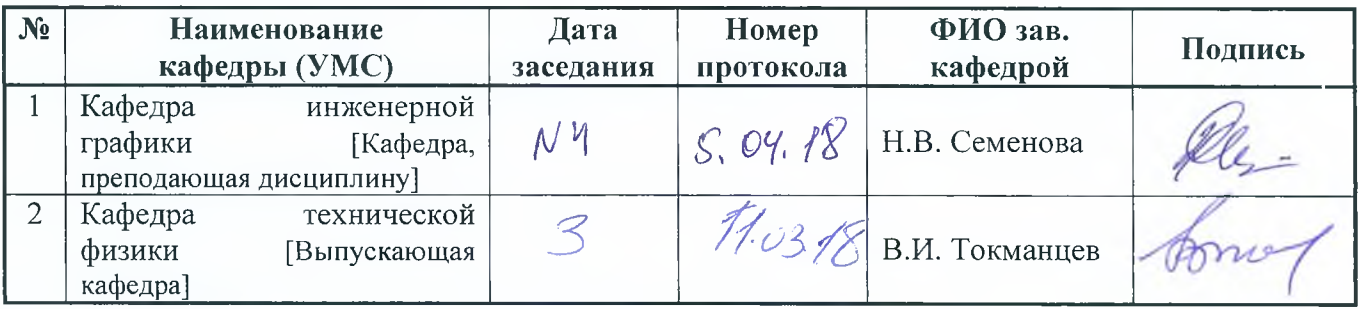

Согласовано:

Начальник отдела проектирования образовательных программ и организации учебного процесса *^* Р.Х Токарева

Председатель учебно-методического совета ФТИ *J\_* В.В. Зверев Протокол № 999 **година (1996)** 

 $10^{2}$ 

### **1 ОБЩАЯ ХАРАКТЕРИСТИКА ДИСЦИПЛИНЫ « ИНЖЕНЕРНАЯ И КОМПЬЮТЕРНАЯ ГРАФИКА»**

Рабочая программа дисциплины составлена в соответствии с Федеральными государственными образовательными стандартами высшего образования

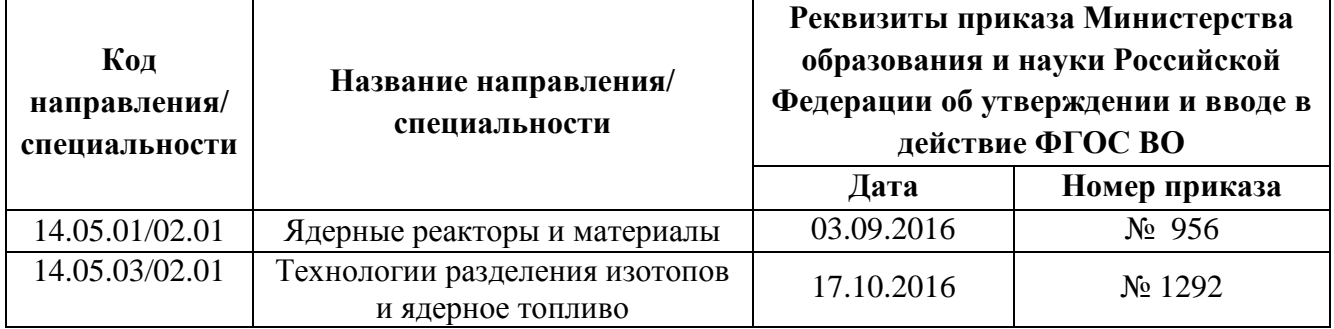

#### **1.1. Требования к результатам освоения дисциплины**

Изучение дисциплины направлено на формирование компетенций:

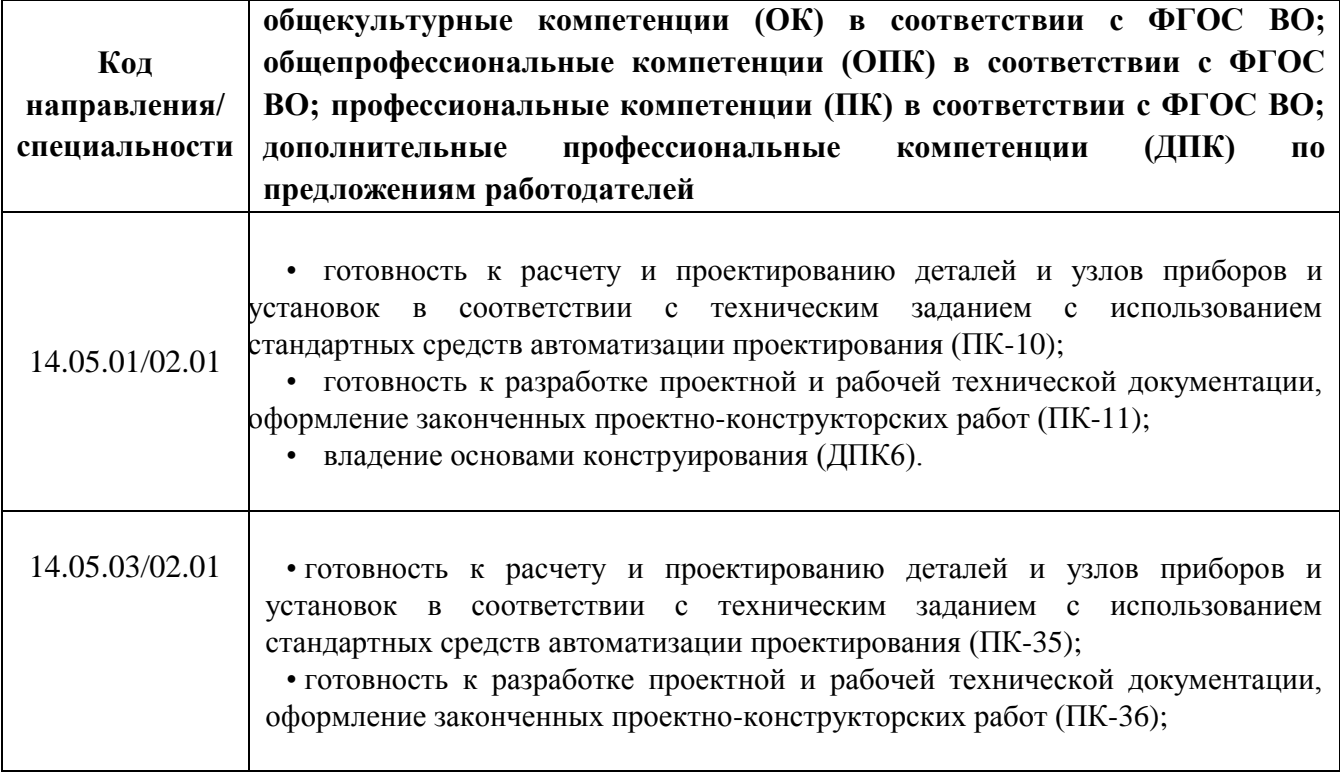

#### **1.2. Язык реализации программы –** русский

**1.3.**В результате освоения дисциплины студент должен:

#### **Знать**:

- правила изображения пространственных объектов на плоскости;
- действующие системы государственных стандартов по оформлению графических работ, конструкторской документации,
- общие правила выполнения чертежей различных видов изделий,
- изображения стандартных крепежных изделий,
- общие правила составления схем;
- основы разработки и оформления конструкторской документации,

#### **Уметь**:

 читать машиностроительные и приборостроительные чертежи, выполнять эскизы и чертежи деталей и сборочных единиц.

**Демонстрировать навыки и опыт деятельности** с использованием полученных знаний и умений для:

- эскизирования простых деталей,
- выполнения чертежа детали, находящейся в составе сборочного чертежа;
- оформления конструкторской документации в соответствии с требованиями ЕСКД,
- работы в одном из графических пакетов САПР (компьютерной графики).

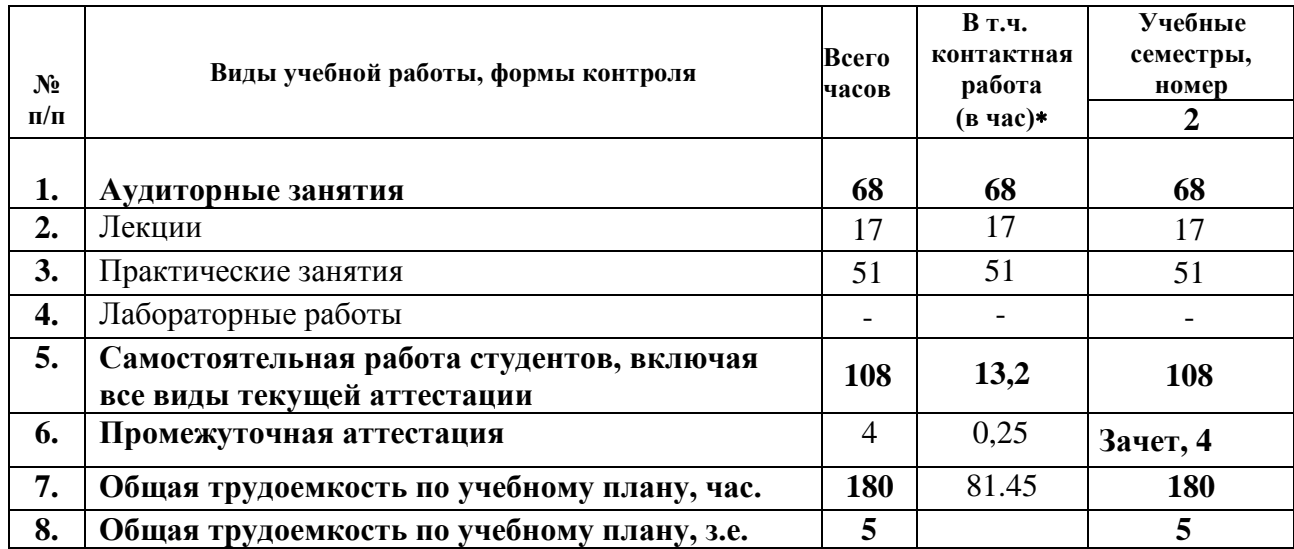

#### **1.4. -Трудоемкость освоения дисциплины**

\*Контактная работа составляет:

в п/п 2,3,4 -количество часов, равное объему соответствующего вида занятий;

в п.5 –количество часов, равное сумме объема времени, выделенного преподавателю на консультации в группе (15% от объема аудиторных занятий) и объема времени, выделенного преподавателю на руководство курсо-вой работой/проектом одного студента, если она предусмотрена.

в п.6 – количество часов, равное сумме объема времени, выделенного преподавателю на проведение соответствующего вида промежуточной аттестации одного студента и объема времени, выделенного в рамках дисциплины на руководство проектом по модулю (если он предусмотрен) одного студента.

# **2 СОДЕРЖАНИЕ ДИСЦИПЛИНЫ**

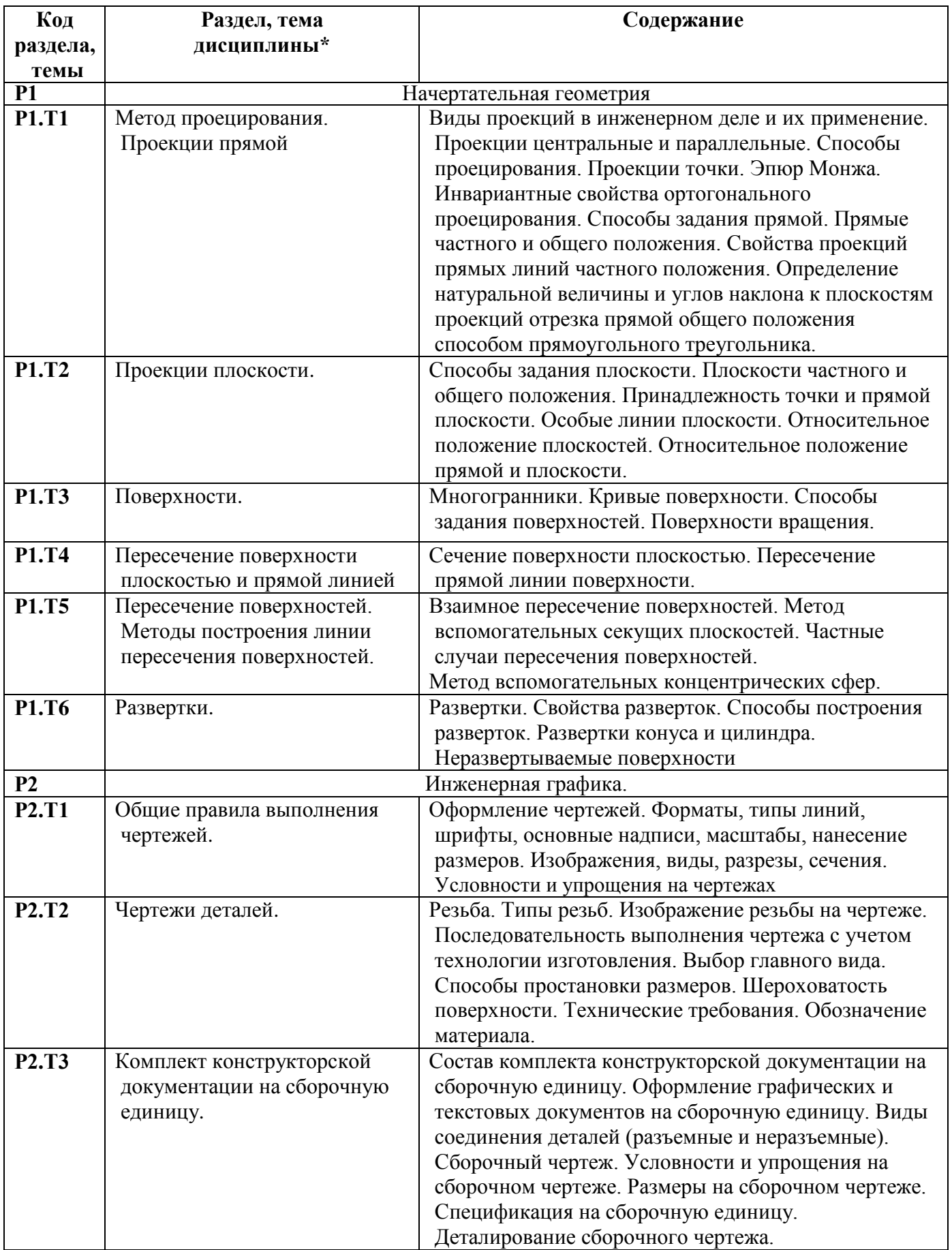

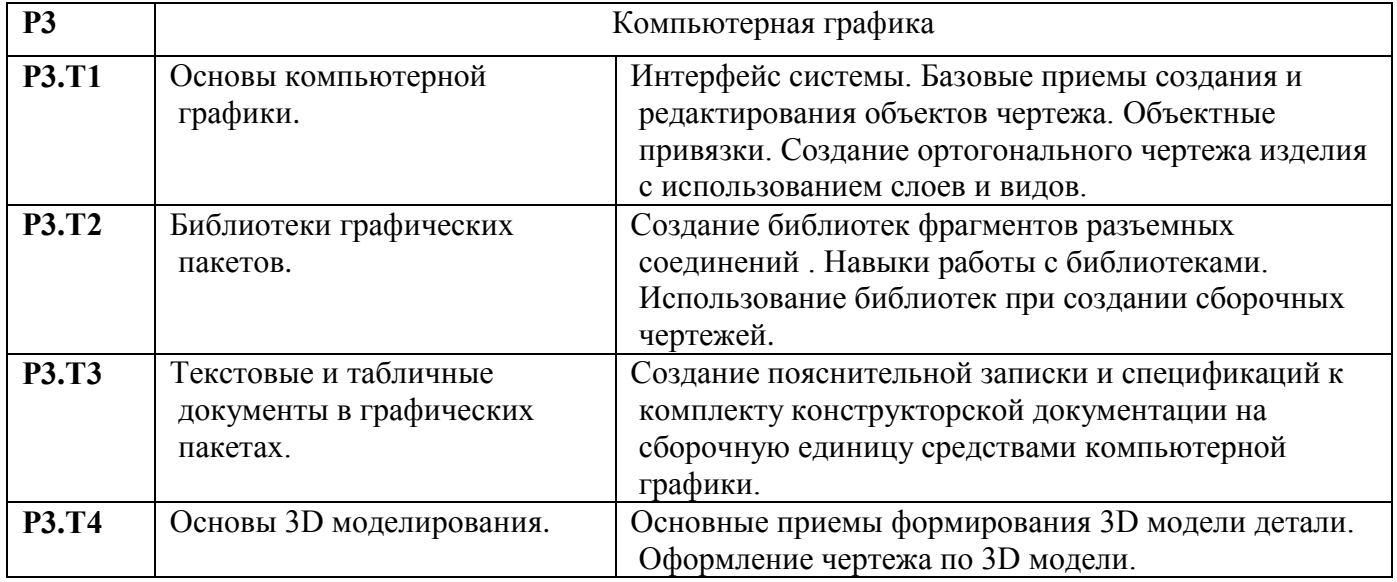

*\** Дисциплина может содержать деление только на разделы, без указания тем.

## **3. РАСПРЕДЕЛЕНИЕ УЧЕБНОГО ВРЕМЕНИ**

**3.1. Распределение аудиторной нагрузки и мероприятий самостоятельной работы по разделам дисциплины** [*таблицы формируются отдельно для каждой формы и технологии обучения*]

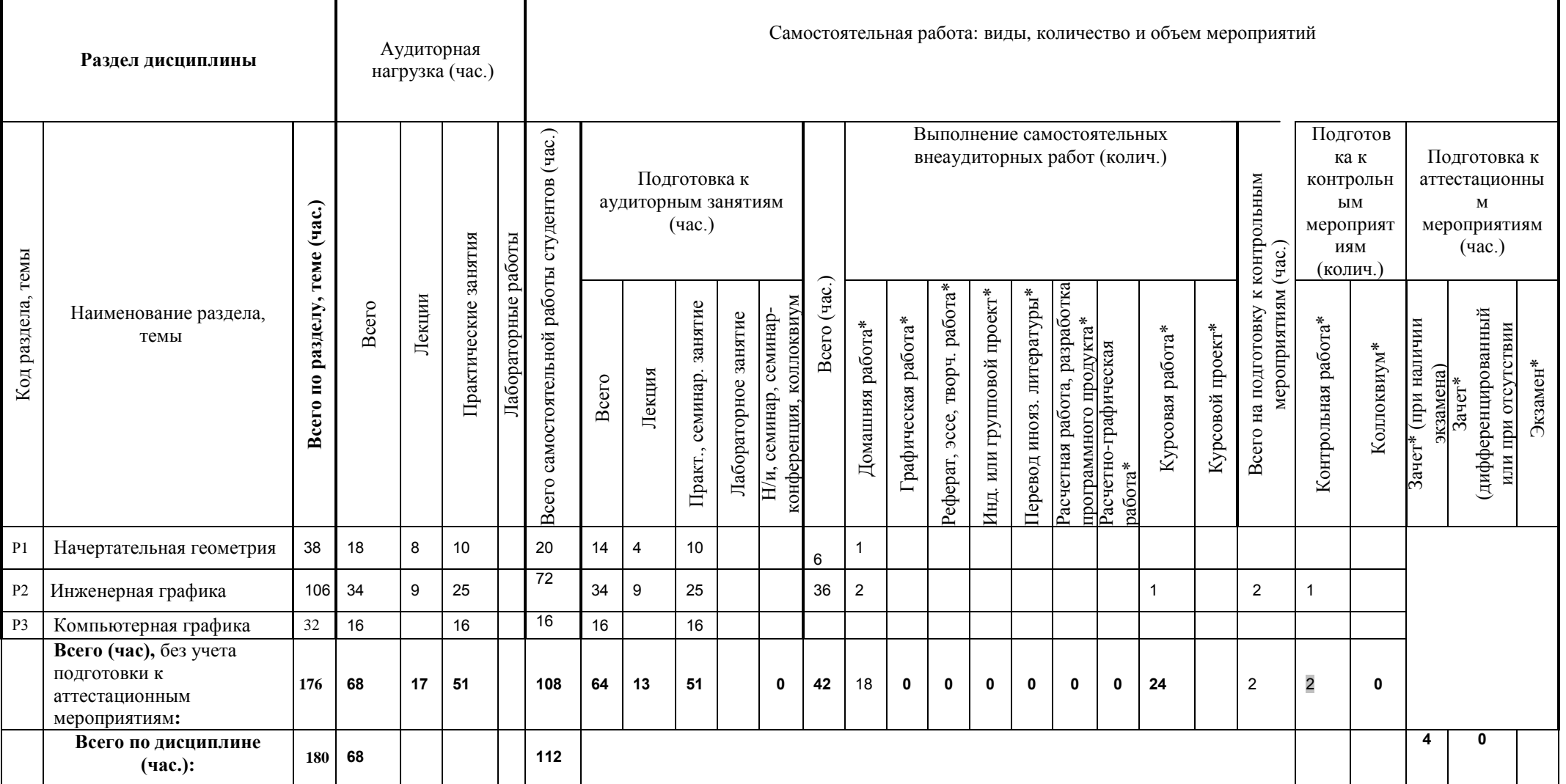

# Табл. 3.1. Инженерная и компьютерная графика , 2 семестр Объем модуля: 8 з.е., Объем дисциплины: 5 з.е.

### **4. ОРГАНИЗАЦИЯ ПРАКТИЧЕСКИХ ЗАНЯТИЙ, САМОСТОЯТЕЛЬНОЙ РАБОТЫ ПО ДИСЦИПЛИНЕ**

#### **4.1. Лабораторные работы**  Не предусмотрены.

### **4.2 Практические занятия**

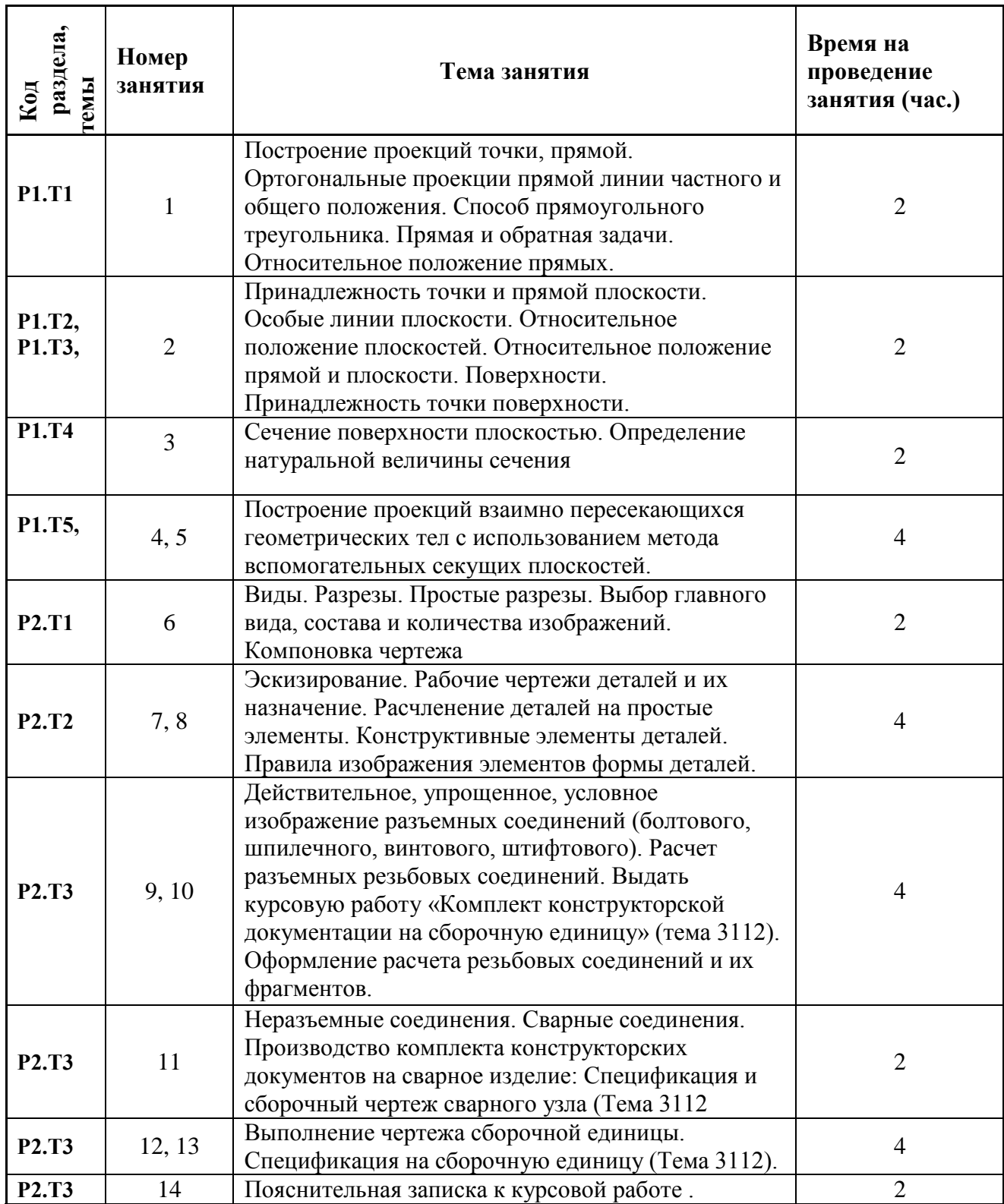

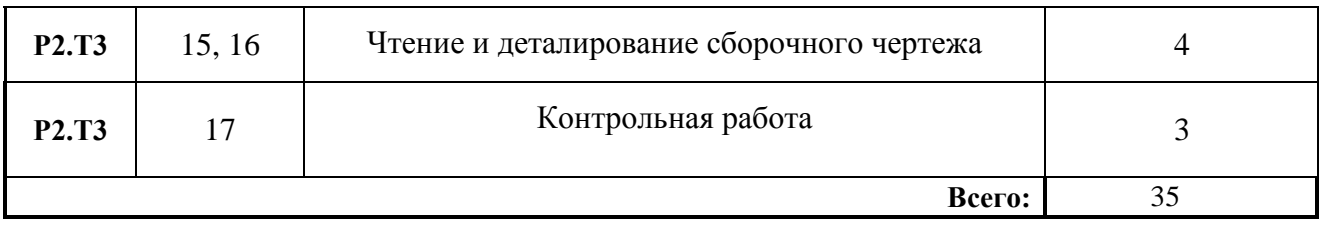

#### Практические занятия c использованием инструментов САПР.

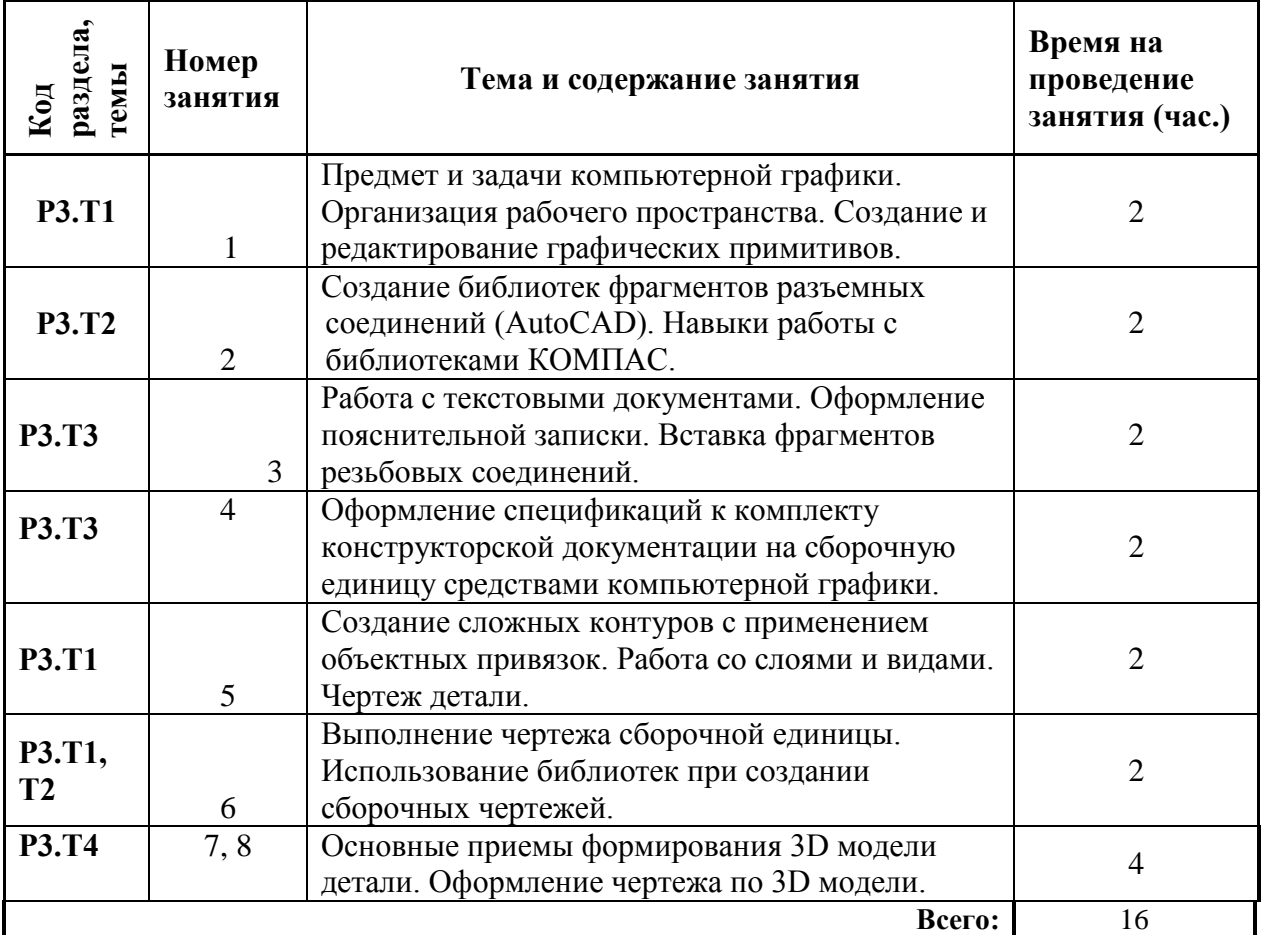

### **4.3.Примерная тематика самостоятельной работы**

## **4.3.1. Примерный перечень тем домашних работ**

- 1. Построение линии пересечения поверхности плоскостью. Определение натуральной величины сечения.
- 2. Построение линий пересечения поверхностей.
- 3. Построение ортогональных проекций по аксонометрическому изображению.
- 4. Чертеж детали со сложным разрезом.
- 5. Эскиз точеной детали.
- 6. Чертеж литой детали.
- 7. Чтение и деталирование сборочного чертежа.
- 8. Выполнение кинематической схемы механизма

## **4.3.2. Примерный перечень тем графических работ**

Не предусмотрено

**4.3.3. Примерный перечень тем рефератов (эссе, творческих работ)** Не предусмотрено

## **4.3.4. Примерный перечень тем расчетных работ (программных продуктов)** Не предусмотрено

# **4.3.5. Примерный перечень тем расчетно-графических работ**

Не предусмотрено

# **4.3.6. Примерная тематика курсового проекта (работы) (индивидуального или группового)**

- 1.Разработка комплекта конструкторской документации на сборочную единицу.
- 2.Решение чертежно-графических задач средствами двумерной и трехмерной графики (по выбору)
- 3.Трехмерное моделирование узловой сборки (по выбору)

### **4.3.7. Примерный перечень тем контрольных работ**

- 1.Геометрическое тело с вырезом
- 2.Создание эскиза детали с натурального образца
- 3.Соединения разъемные.
- 4.Комплект конструкторской документации на сборочную единицу.

### **4.3.8. Примерная тематика коллоквиумов**

Не предусмотрено

### **5. СООТНОШЕНИЕ РАЗДЕЛОВ ДИСЦИПЛИНЫ И ПРИМЕНЯЕМЫХ ТЕХНОЛОГИЙ ОБУЧЕНИЯ\***

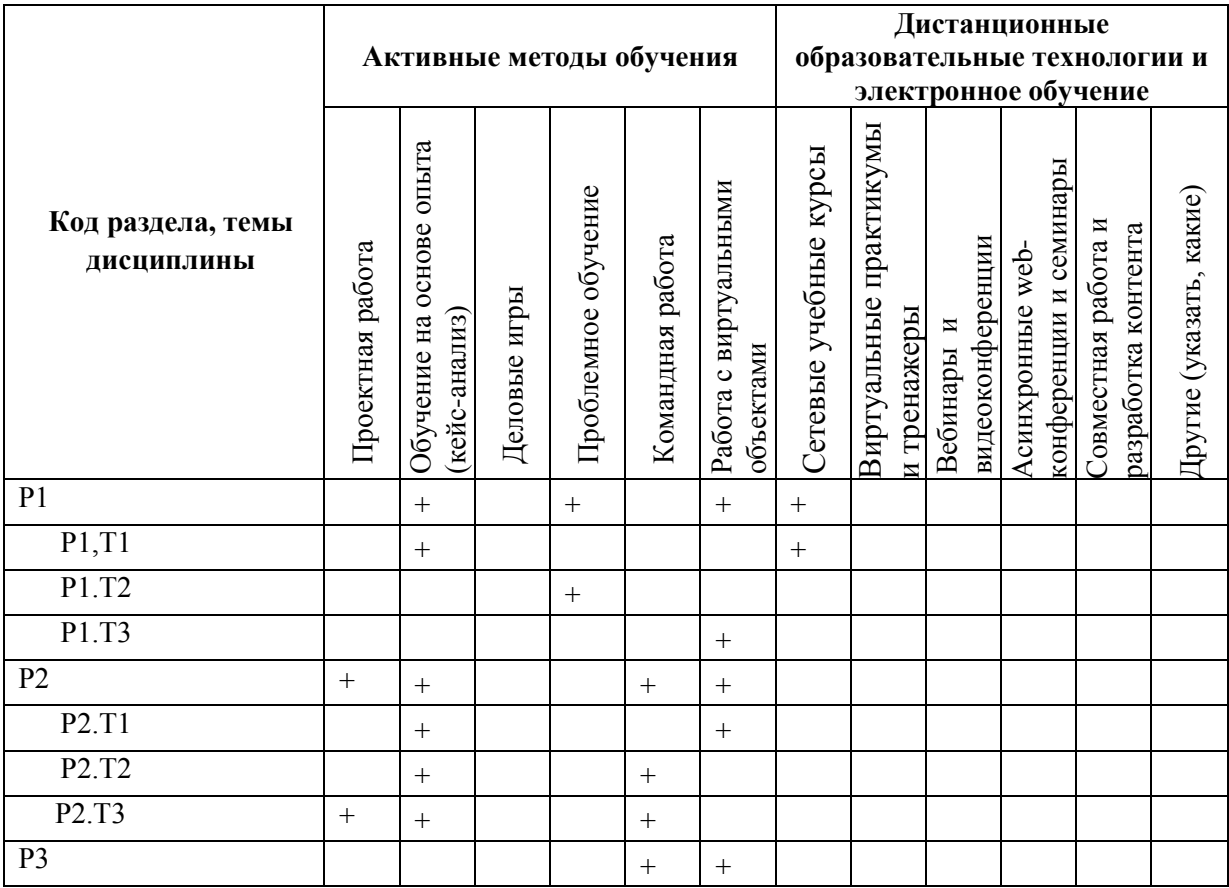

### **6.ПРОЦЕДУРЫ КОНТРОЛЯ И ОЦЕНИВАНИЯ РЕЗУЛЬТАТОВ ОБУЧЕНИЯ В РАМКАХ ТЕКУЩЕЙ И ПРОМЕЖУТОЧНОЙ АТТЕСТАЦИИ ПО ДИСЦИПЛИНЕ (Приложение 1)**

**7. ПРОЦЕДУРЫ ОЦЕНИВАНИЯ РЕЗУЛЬТАТОВ ОБУЧЕНИЯ В РАМКАХ НЕЗАВИСИМОГО ТЕСТОВОГО КОНТРОЛЯ (Приложение 2) 8**. **ФОНД ОЦЕНОЧНЫХ СРЕДСТВ ДЛЯ ПРОВЕДЕНИЯ ТЕКУЩЕЙ И ПРОМЕЖУТОЧНОЙ АТТЕСТАЦИИ ПО ДИСЦИПЛИНЕ (Приложение 3.) 9. УЧЕБНО-МЕТОДИЧЕСКОЕ И ИНФОРМАЦИОННОЕ ОБЕСПЕЧЕНИЕ** 

#### **ДИСЦИПЛИНЫ**

#### **9.1.Рекомендуемая литература**

#### **9.1.1.Основная литература**

1. [Чекмарев, Альберт Анатольевич.](http://212.193.82.25/cgi/zgate.exe?ACTION=follow&SESSION_ID=1680&TERM=%D0%A7%D0%B5%D0%BA%D0%BC%D0%B0%D1%80%D0%B5%D0%B2,%20%D0%90%D0%BB%D1%8C%D0%B1%D0%B5%D1%80%D1%82%20%D0%90%D0%BD%D0%B0%D1%82%D0%BE%D0%BB%D1%8C%D0%B5%D0%B2%D0%B8%D1%87%5B1,1004,3,101%5D&LANG=rus) Инженерная графика : учеб. для студентов машиностроит. специальностей вузов / А. А. Чекмарев .— Изд. 11-е, стер. — Москва : Высшая школа, 2010 .— 382 с. : ил. ; 21 см .— (Для высших учебных заведений, Общетехнические дисциплины) .— Тираж 3000 экз. — Предм. указ.: с. 371-374. — Сокр. перечень использ. стандартов: с. 375-377. — Библиогр.: с. 370 (24 назв.). — Рекомендовано в качестве учебника .— ISBN 978-5-06-006197-0.

2. [Боголюбов, Сергей Константинович.](http://212.193.82.25/cgi/zgate.exe?ACTION=follow&SESSION_ID=1680&TERM=%D0%91%D0%BE%D0%B3%D0%BE%D0%BB%D1%8E%D0%B1%D0%BE%D0%B2,%20%D0%A1%D0%B5%D1%80%D0%B3%D0%B5%D0%B9%20%D0%9A%D0%BE%D0%BD%D1%81%D1%82%D0%B0%D0%BD%D1%82%D0%B8%D0%BD%D0%BE%D0%B2%D0%B8%D1%87%5B1,1004,3,101%5D&LANG=rus) Инженерная графика : / С. К. Боголюбов .— Москва : Машиностроение, 2009 .— 352 с. : ил. — Рекомендовано Министерством образования и науки Российской Федерации в качестве учебника для студентов средних специальных учебных заведений, обучающихся по специальностям технического профиля .— ISBN 5-217-02327-9: p.160.00 URL[:http://e.lanbook.com/books/element.php?pl1\\_cid=25&pl1\\_id=719>](http://e.lanbook.com/books/element.php?pl1_cid=25&pl1_id=719)

3. [Боголюбов, Сергей Константинович.](http://212.193.82.25/cgi/zgate.exe?ACTION=follow&SESSION_ID=1680&TERM=%D0%91%D0%BE%D0%B3%D0%BE%D0%BB%D1%8E%D0%B1%D0%BE%D0%B2,%20%D0%A1%D0%B5%D1%80%D0%B3%D0%B5%D0%B9%20%D0%9A%D0%BE%D0%BD%D1%81%D1%82%D0%B0%D0%BD%D1%82%D0%B8%D0%BD%D0%BE%D0%B2%D0%B8%D1%87%5B1,1004,3,101%5D&LANG=rus) Инженерная графика : / С. К. Боголюбов .— Москва : Машиностроение, 2009 .— 352 с. : ил.— ISBN 5-217-02327-9 : р.160.00 .— <URL[:http://e.lanbook.com/books/element.php?pl1\\_cid=25&pl1\\_id=719>](http://e.lanbook.com/books/element.php?pl1_cid=25&pl1_id=719)

4. [Ганенко, Александр Петрович.](http://212.193.82.25/cgi/zgate.exe?ACTION=follow&SESSION_ID=1680&TERM=%D0%93%D0%B0%D0%BD%D0%B5%D0%BD%D0%BA%D0%BE,%20%D0%90%D0%BB%D0%B5%D0%BA%D1%81%D0%B0%D0%BD%D0%B4%D1%80%20%D0%9F%D0%B5%D1%82%D1%80%D0%BE%D0%B2%D0%B8%D1%87%5B1,1004,3,101%5D&LANG=rus) Оформление текстовых и графических материалов при подготовке дипломных проектов, курсовых и письменных экзаменационных работ (требования ЕСКД) : учеб.-метод. пособие для начального проф. образования / А. П. Ганенко, М. И. Лапсарь .— 7-е изд., стер. — Москва : Академия, 2012 .— 352 с. : ил. —Общепрофессиональные дисциплины ) .— Библиогр.: с. 345 (10 назв.) .— ISBN 978-5-7695-8887-7

5. Инженерная 3D- компьютерная графика : учеб. пособие для бакалавров инженер.-техн. вузов при изучении курса "Инженер. графика", "Инженер. и компьютер. графика" / А. Л. Хейфец, А. Н. Логиновский, И. В. Буторина, В. Н. Васильева ; под ред. А. Л. Хейфеца ; Юж.- Урал. гос. ун-т .— М. : Юрайт, 2012 .— 464 с.

6. [Елкин, Владимир Владимирович.](http://212.193.82.25/cgi/zgate.exe?ACTION=follow&SESSION_ID=1680&TERM=%D0%95%D0%BB%D0%BA%D0%B8%D0%BD,%20%D0%92%D0%BB%D0%B0%D0%B4%D0%B8%D0%BC%D0%B8%D1%80%20%D0%92%D0%BB%D0%B0%D0%B4%D0%B8%D0%BC%D0%B8%D1%80%D0%BE%D0%B2%D0%B8%D1%87%5B1,1004,3,101%5D&LANG=rus) Инженерная графика : учеб. пособие для студентов вузов, обучающихся по направлению подгот. "Приборостроение" / В. В. Елкин, В. Т. Тозик .— 2-е изд., стер. — Москва : Академия, 2009 .— 304 с. : ил. ; 21 см .— (Высшее профессиональное образование, Приборостроение) .— Тираж 3000 экз. — Библиогр.: с. 301 (8 назв.). — Допущено в качестве учебного пособия .— ISBN 978-5-7695-5130-7

#### **9.1.2.Дополнительная литература**

1. Единая система конструкторской документации. Основные положения: ГОСТ 2.001-93, ГОСТ 2.002-72, ГОСТ 2.004-88, ГОСТ 2.101-68 - ГОСТ 2.104-68, ГОСТ 2.105-95, ГОСТ 2.106- 96, ГОСТ 2.109-73, ГОСТ 2.111- 68, ГОСТ 2.113-75, ГОСТ 2.114-95, ГОСТ 2.116-84, ГОСТ 2.118-73 - ГОСТ 2.120-73 [и др.]. - Взамен ГОСТ 2.001-70 ; введ. 1995-01-01 / Межгос. совет по стандартизации, метрологии и сертификации. - Изд. офиц. - М.: Стандартинформ, 2005. - 254 с.; 29 см. - (Межгосударственный стандарт).

2. Единая система конструкторской документации: ГОСТ 2.301-68 - ГОСТ 2.303-68, ГОСТ 2.304-81, ГОСТ 2.305-68 - ГОСТ 2.307-68, ГОСТ 2.308-79, ГОСТ 2.309-73, ГОСТ 2.310-68, ГОСТ 2.311-68, ГОСТ 2.312-72, ГОСТ 2.313-82, ГОСТ 2.314-68 - ГОСТ 2.316-68, ГОСТ 2.317- 69, ГОСТ 2.318-81, ГОСТ 2.320-82, ГОСТ 2.321-84. - Москва: Стандартинформ, 2008. - 193 с.: ил.; 29 см. - (Национальные стандарты).

3. [Уваров, А. С.](http://212.193.82.25/cgi/zgate.exe?ACTION=follow&SESSION_ID=2280&TERM=%D0%A3%D0%B2%D0%B0%D1%80%D0%BE%D0%B2,%20%D0%90.%20%D0%A1.%5B1,1004,3,101%5D&LANG=rus) Инженерная графика для конструкторов в AutoCAD: / Уваров А.С. — М.: ДМК Пресс, 2009 .— ISBN 978-5-94074-446-7 .— (URL[:http://e.lanbook.com/books/element.php?pl1\\_cid=25&pl1\\_id=1307\)](http://e.lanbook.com/books/element.php?pl1_cid=25&pl1_id=1307).

4. [Журавлев, А. С.](http://212.193.82.25/cgi/zgate.exe?ACTION=follow&SESSION_ID=2280&TERM=%D0%96%D1%83%D1%80%D0%B0%D0%B2%D0%BB%D0%B5%D0%B2,%20%D0%90.%20%D0%A1.%5B1,1004,3,101%5D&LANG=rus) AutoCAD для конструкторов. Стандарты ЕСКД в AutoCAD 2009/2010/2011. Практические советы конструктора / А. С. Журавлев.— Санкт-Петербург: Наука и Техника, 2010 .— 379 с.

5. [Финкельштейн, Эллен.](http://212.193.82.25/cgi/zgate.exe?ACTION=follow&SESSION_ID=1680&TERM=%D0%A4%D0%B8%D0%BD%D0%BA%D0%B5%D0%BB%D1%8C%D1%88%D1%82%D0%B5%D0%B9%D0%BD,%20%D0%AD%D0%BB%D0%BB%D0%B5%D0%BD%5B1,1004,3,101%5D&LANG=rus) AutoCAD 2010 и AutoCAD LT 2010. Библия пользователя / Эллен Финкельштейн ; [пер. с англ. и ред. А. Г. Сысонюка] .— М. ; Санкт-Петербург ; Киев : Диалектика, 2010 .— 1360 с.

6. [Бабулин, Николай Алексеевич.](http://212.193.82.25/cgi/zgate.exe?ACTION=follow&SESSION_ID=1680&TERM=%D0%91%D0%B0%D0%B1%D1%83%D0%BB%D0%B8%D0%BD,%20%D0%9D%D0%B8%D0%BA%D0%BE%D0%BB%D0%B0%D0%B9%20%D0%90%D0%BB%D0%B5%D0%BA%D1%81%D0%B5%D0%B5%D0%B2%D0%B8%D1%87%5B1,1004,3,101%5D&LANG=rus) Построение и чтение машиностроительных чертежей : учеб. для учащихся нач. проф. образования / Н. А. Бабулин .— М. : Высшая школа, 2005 -453 с.

#### **9.2.Методические разработки**

1. Понетаева, Наталия Христофоровна. Начертательная геометрия в примерах и задачах: учеб. пособие/Р.Х.Понетаева, Н.В.Патрушева ; науч.ред. Н.Х.Понетаева; УГТУ-УПИ им. Первого Президента России Б.Н.Ельцина.-Екатеринбург:УГТУ-УПИ, 2008.-116с.

2. [Белоусова, В. А.](http://212.193.82.25/cgi/zgate.exe?ACTION=follow&SESSION_ID=1680&TERM=%D0%91%D0%B5%D0%BB%D0%BE%D1%83%D1%81%D0%BE%D0%B2%D0%B0,%20%D0%92.%20%D0%90.%5B1,1004,3,101%5D&LANG=rus) Соединения разъемные и неразъемные / Белоусова В.А., Жигалова Е.Я., Истомина Э.Э., Конакова И.П. — ЭИ .— 2008. – 81 с.

[\(http://study.urfu.ru/view/Aid\\_view.aspx?AidId=7559\)](http://study.urfu.ru/view/Aid_view.aspx?AidId=7559).

3. [Каузов, Александр Михайлович.](http://212.193.82.25/cgi/zgate.exe?ACTION=follow&SESSION_ID=1680&TERM=%D0%9A%D0%B0%D1%83%D0%B7%D0%BE%D0%B2,%20%D0%90%D0%BB%D0%B5%D0%BA%D1%81%D0%B0%D0%BD%D0%B4%D1%80%20%D0%9C%D0%B8%D1%85%D0%B0%D0%B9%D0%BB%D0%BE%D0%B2%D0%B8%D1%87%5B1,1004,3,101%5D&LANG=rus) Выполнение чертежей деталей с чертежа общего вида : учеб. пособие / А. М. Каузов ; науч. ред. Н. Х. Понетаева ; УГТУ-УПИ им. первого Президента России Б. Н. Ельцина .— Екатеринбург : УГТУ-УПИ, 2008 .— 28 с.

4. [Лукинских, Светлана Владимировна.](http://212.193.82.25/cgi/zgate.exe?ACTION=follow&SESSION_ID=1680&TERM=%D0%9B%D1%83%D0%BA%D0%B8%D0%BD%D1%81%D0%BA%D0%B8%D1%85,%20%D0%A1%D0%B2%D0%B5%D1%82%D0%BB%D0%B0%D0%BD%D0%B0%20%D0%92%D0%BB%D0%B0%D0%B4%D0%B8%D0%BC%D0%B8%D1%80%D0%BE%D0%B2%D0%BD%D0%B0%5B1,1004,3,101%5D&LANG=rus) Производство чертежей в системе AutoCAD 2002 : учеб. пособие / С.В. Лукинских .— Екатеринбург : УМЦ УПИ, 2002 .— 106 с.

5. [Лукинских, Светлана Владимировна.](http://212.193.82.25/cgi/zgate.exe?ACTION=follow&SESSION_ID=1680&TERM=%D0%9B%D1%83%D0%BA%D0%B8%D0%BD%D1%81%D0%BA%D0%B8%D1%85,%20%D0%A1%D0%B2%D0%B5%D1%82%D0%BB%D0%B0%D0%BD%D0%B0%20%D0%92%D0%BB%D0%B0%D0%B4%D0%B8%D0%BC%D0%B8%D1%80%D0%BE%D0%B2%D0%BD%D0%B0%5B1,1004,3,101%5D&LANG=rus) Производство конструкторских документов на сборочную единицу : учеб. пособие / С. В. Лукинских, Л. В. Баранова, Т. И. Сидякина ; науч. ред. С. В. Лукинских ; Урал. федер. ун-т им. первого Президента России Б. Н. Ельцина .— Екатеринбург : УрФУ, 2011 .— 87 с.

6. Поротникова, С. А. Уроки практической работы в графическом пакете AutoCAD: учеб. пособие / С. А. Поротникова, Т. В. Мещанинова. − Екатеринбург: Изд-во Урал. ун-та, 2014. − 100 с.- ( [http://hdl.handle.net/10995/28880\)](http://hdl.handle.net/10995/28880).

7. Кириллова Т. И. Компьютерная графика AutoCAD 2013, 2014 : учеб. пособие / Т. И. Кириллова, С. А. Поротникова ; науч. ред. Н. Х. Понетаева; — Екатеринбург : Изд-во Уральского университета, 2016. — 156 с. — [\(http://hdl.handle.net/10995/406189](http://hdl.handle.net/10995/40618).1.1.Основная литература.

8. Конакова И. П. Основы оформления конструкторской документации : учебнометодическое пособие / И. П. Конакова, Э. Э. Истомина, В. А. Белоусова ; [науч. ред. Н. Х. Понетаева]. – Екатеринбург : Изд-во Урал. ун-та, 2014. – 74, [2] с. –

( http://hdl.handle.net/10995/28816)

9. Конакова И. П. Основы проектирования в графическом редакторе КОМПАС-График-3D V14 : учебное пособие / И. П. Конакова, И. И. Пирогова ; [науч. ред. С. Б. Комаров]. – Екатеринбург : Изд-во Урал, ун-та, 2014. – 112 с. – (<http://hdl.handle.net/10995/28882>).

10. Конакова И. П. Шероховатости поверхностей и их практическое применение в программе КОМПАС : учебное пособие / И. П. Конакова, И. И. Пирогова ; [науч. ред. С. Б. Комаров]. – Екатеринбург : Изд-во Урал, ун-та, 2014. – 104 с (<http://hdl.handle.net/10995/28881>).

11. Конакова, И. П. Инженерная и компьютерная графика : учебное пособие / И. П. Конакова, И. И. Пирогова ; [науч. ред. Т. В. Мещанинова]. — Екатеринбург : Изд-во Урал. ун-та, 2014. — 90 с. – (<http://hdl.handle.net/10995/28887>).

12. Конакова И.П., Коняева О.А., Пирогова И.И., Плещев В.П.: учебно-методическое пособие / ИНЖЕНЕРНАЯ ГРАФИКА. Разрезы. Аксонометрические проекции. – Екатеринбург: Изд-во Урал ун-та, 2014, 86 с.

13. Конакова И.П., Коняева О.А. Начертательная геометрия.: учебно-методическое пособие / Екатеринбург: Изд-во Урал ун-та, 2014, 102с.

14. Конакова И.П., Истомина Э.Э., Белоусова В.А. Компьютерная графика. Конструкторская документация.: учебное пособие /Екатеринбург: УрФУ, 2015, 120 с.

15. Конакова И.П., Истомина Э.Э.Основы работы в КОМПАС График -14. Практикум. Екатеринбург: УрФУ, 2015, 104 с.

16. Конакова И. П., Пирогова И.И. Компьютерная графика. КОМПАС и AutoCAD.: учебное пособие / Екатеринбург: УрФУ, 2015. 148 с.

#### **9.3. Программное обеспечение**

Microsoft Word, Microsoft Office PowerPoint, Adobе Reader, Autodesk Inventor, САПР Autodesk AbtoCAD, КОМПАС.

#### **9.4.Базы данных, информационно-справочные и поисковые системы**

Mozilla Firefox, Internet Explorer, Портал информационно-образовательных ресурсов [http://study.ustu.ru](http://study.ustu.ru/) [www.fepo.ru](http://www.fepo.ru/) [www.i-exam.ru](http://www.i-exam.ru/) [www.edu.ru](http://www.edu.ru/) [www.OpenGOST.ru](http://www.opengost.ru/) Зональная научная библиотека УрФУ [http://lib.urfu.ru](http://lib.urfu.ru/)

#### **9.5.Электронные образовательные ресурсы**

[http://study.ustu.ru/view/aid\\_view.aspx?AidId=133](http://study.ustu.ru/view/aid_view.aspx?AidId=133) «Относительное положение геометрических объектов».

[http://study.ustu.ru/view/aid\\_view.aspx?AidId=7388](http://study.ustu.ru/view/aid_view.aspx?AidId=7388) «Производство конструкторских документов. Соединения резьбовые разъемные».

[http://study.ustu.ru/umk/umk\\_view.aspx?id=8804](http://study.ustu.ru/umk/umk_view.aspx?id=8804) «Инженерная графика».

[http://study.ustu.ru/umk/umk\\_view.aspx?id=8314](http://study.ustu.ru/umk/umk_view.aspx?id=8314) «Начертательная геометрия и инженерная графика».

[http://study.ustu.ru/view/aid\\_view.aspx?AidId=10720](http://study.ustu.ru/view/aid_view.aspx?AidId=10720) «Ортогональные проекции плоскости».

[http://study.ustu.ru/view/aid\\_view.aspx?AidId=10721](http://study.ustu.ru/view/aid_view.aspx?AidId=10721) «Способы преобразования проекций».

[http://study.urfu.ru/view/aid\\_view/aspx?AidId=10927](http://study.urfu.ru/view/aid_view/aspx?AidId=10927) «Компьютерная графика».

## **10. МАТЕРИАЛЬНО-ТЕХНИЧЕСКОЕ ОБЕСПЕЧЕНИЕ ДИСЦИПЛИНЫ**

#### **10.1.Сведения об оснащенности дисциплины специализированным и лабораторным оборудованием**

Лекционный материал изучается в специализированной аудитории, оснащенной современным компьютером с подключенным к нему цветным сканером и цветным принтером; проектором с видеотерминала персонального компьютера на настенный экран.

Практические занятия проводятся в специализированных классах, оснащённых персональными компьютерами и программным обеспечением в соответствии с тематикой изучаемого материала; число рабочих мест в классах обеспечивает индивидуальную работу студента на отдельном персональном компьютере.

# **11. ЛИСТ РЕГИСТРАЦИИ ИЗМЕНЕНИЙ В РАБОЧЕЙ ПРОГРАММЕ ДИСЦИПЛИНЫ**

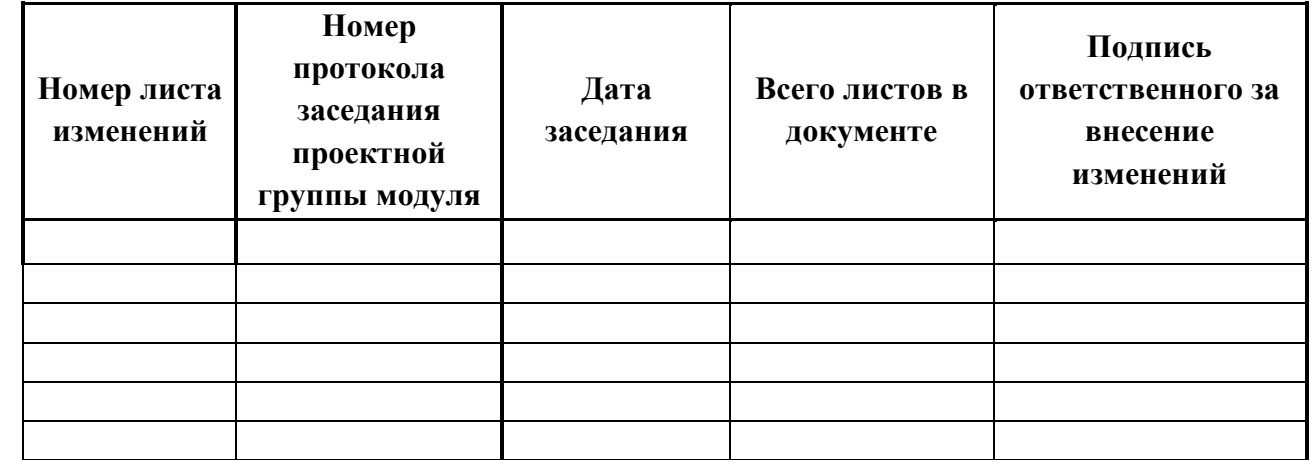

### **6. ПРОЦЕДУРЫ КОНТРОЛЯ И ОЦЕНИВАНИЯ РЕЗУЛЬТАТОВ ОБУЧЕНИЯ В РАМКАХ ТЕКУЩЕЙ И ПРОМЕЖУТОЧНОЙ АТТЕСТАЦИИ ПО ДИСЦИПЛИНЕ**

**6.1. Весовой коэффициент значимости дисциплины – 1,0…***утверждается ученым советом института*, в том числе, **коэффициент значимости курсовых работ/проектов, если они предусмотрены –...**

**6.2.Процедуры текущей и промежуточной аттестации по дисциплине** *в случае реализации дисциплины в течение нескольких семестров текущая и промежуточная аттестация проектируются для каждого семестра*

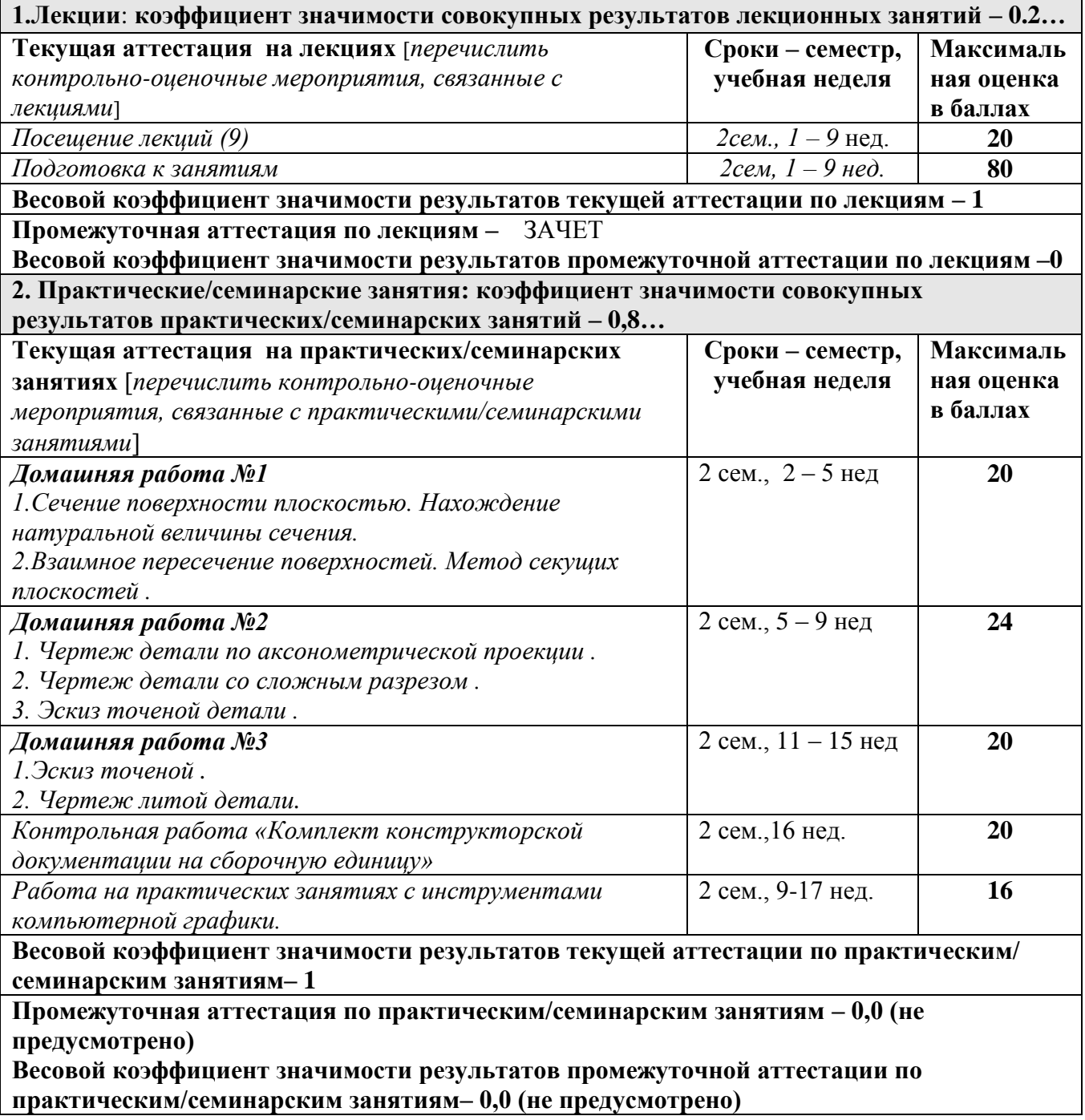

# **6.3. Процедуры текущей и промежуточной аттестации курсовой работы**

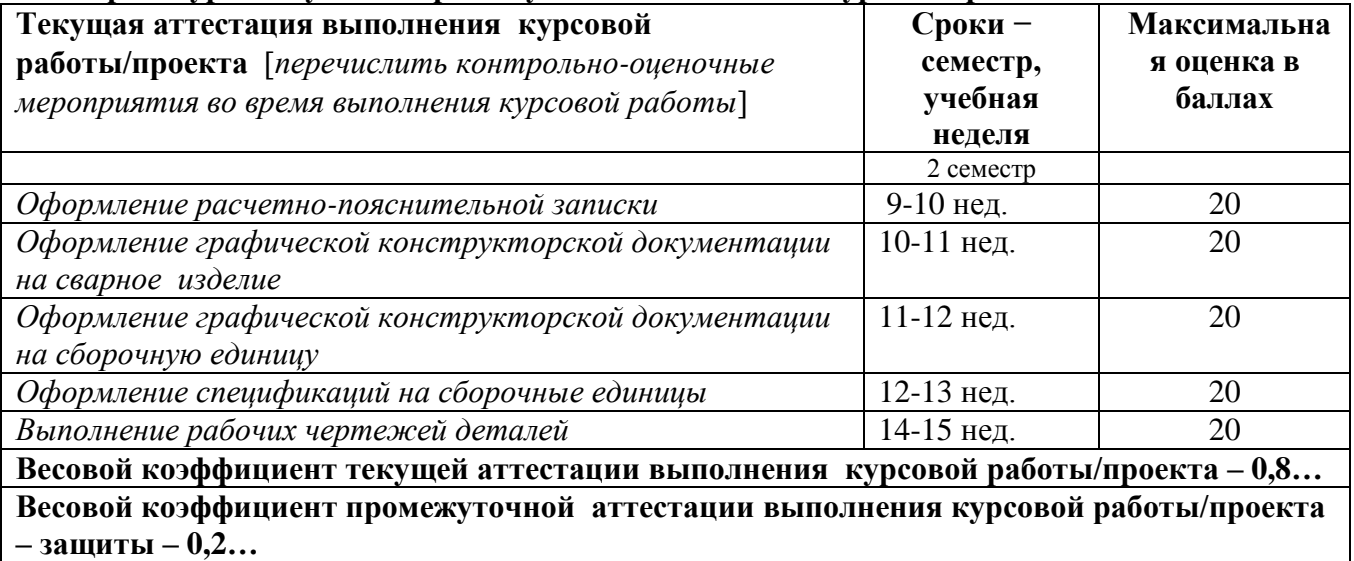

#### **6.4. Коэффициент значимости семестровых результатов освоения дисциплины**

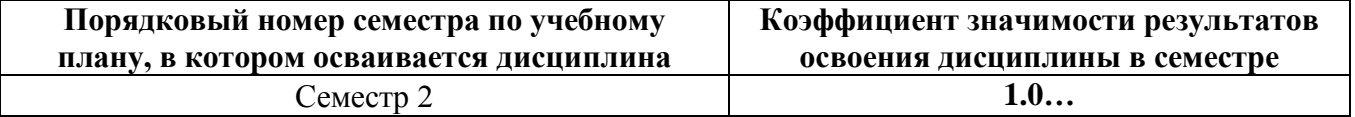

# **7. ПРОЦЕДУРЫ ОЦЕНИВАНИЯ РЕЗУЛЬТАТОВ ОБУЧЕНИЯ В РАМКАХ НЕЗАВИСИМОГО ТЕСТОВОГО КОНТРОЛЯ**

**Для проведения промежуточной аттестации во 2 семестре**.

[*Структура тестовых материалов при использовании СМУДС УрФУ*]

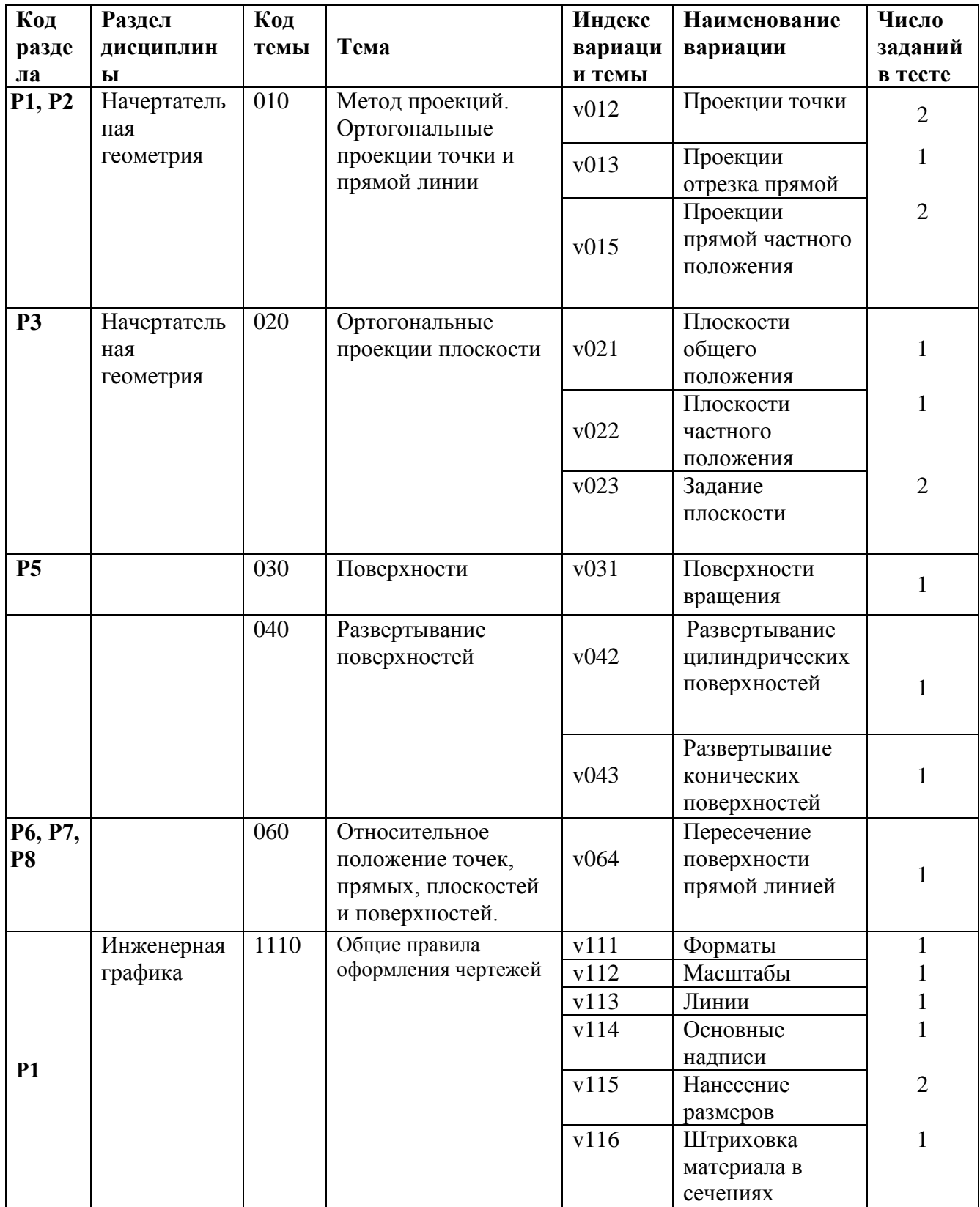

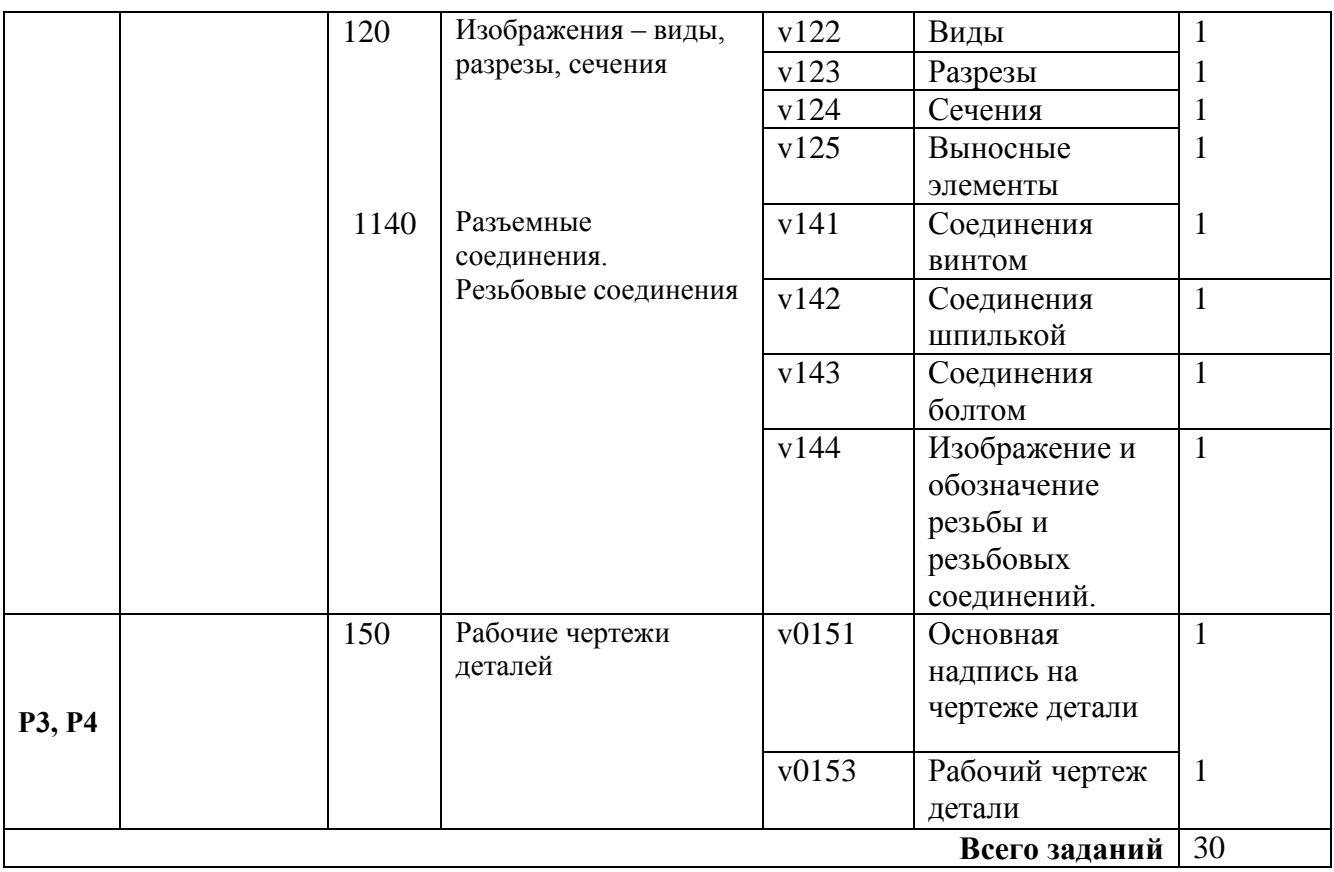

Номер спецификации: \_25665\_ (*указать номер спецификации, сохраненной в портале СМУДС).* Время тестирования \_50\_ мин.

Число заданий в тесте \_30\_ шт.

Выбор заданий – случайным образом из соответствующего раздела, без повторения.

### **8.1. КРИТЕРИИ ОЦЕНИВАНИЯ РЕЗУЛЬТАТОВ КОНТРОЛЬНО-ОЦЕНОЧНЫХ МЕРОПРИЯТИЙ ТЕКУЩЕЙ И ПРОМЕЖУТОЧНОЙ АТТЕСТАЦИИ ПО ДИСЦИПЛИНЕ В РАМКАХ БРС**

В рамках БРС применяются утвержденные на кафедре критерии оценивания достижений студентов по каждому контрольно-оценочному мероприятию. Система критериев оценивания, как и при проведении промежуточной аттестации по модулю, опирается на три уровня освоения компонентов компетенций: пороговый, повышенный, высокий.

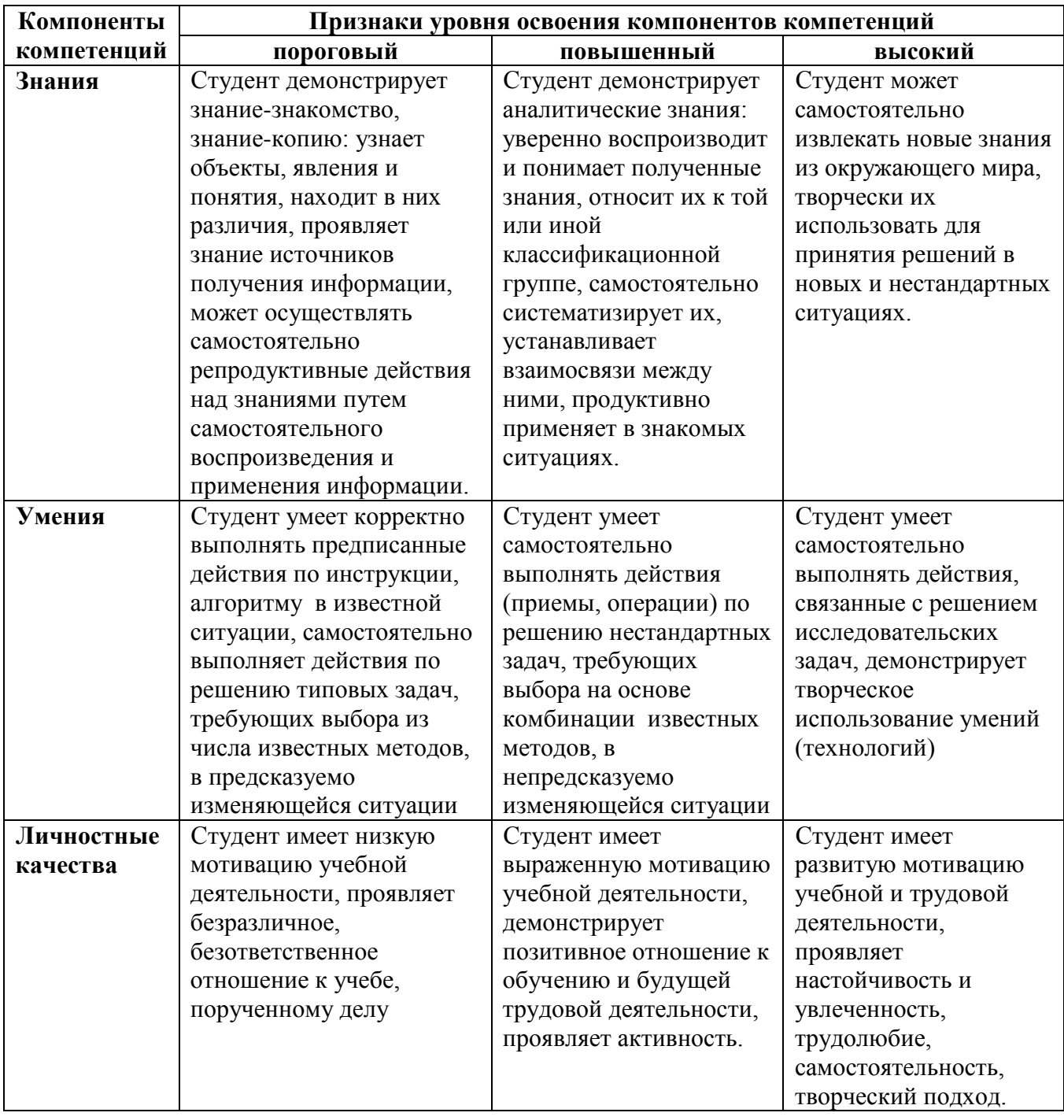

Оценивание производится в соответствии с утвержденными на заседании кафедры критериями оценок и шкалой соответствия баллов системы оценивания БРС, предусмотренной Уставом УрФУ:

#### **8.2. КРИТЕРИИ ОЦЕНИВАНИЯ РЕЗУЛЬТАТОВ ПРОМЕЖУТОЧНОЙ АТТЕСТАЦИИ ПРИ ИСПОЛЬЗОВАНИИ НЕЗАВИСИМОГО ТЕСТОВОГО КОНТРОЛЯ**

При проведении независимого тестового контроля как формы промежуточной аттестации применяется методика оценивания результатов, предлагаемая разработчиками тестов. Процентные показатели результатов независимого тестового контроля переводятся в баллы промежуточной аттестации по 100-балльной шкале в БРС:

 в случае балльной оценки по тесту (блокам, частям теста) переводится процент набранных баллов от общего числа возможных баллов по тесту;

 при отсутствии балльной оценки по тесту переводится процент верно выполненных заданий теста, от общего числа заданий.

Текущая аттестация студентов по дисциплине основана на оценке уровня выполнения трех домашних работ, контрольной работы, степенью участия студента в аудиторных занятиях, посещения лекций результатами сдачи зачета.

Уровень освоения элементов компетенций, соответствующих уровню освоения дисциплины, в условиях применения БРС с использованием критериев и шкалы оценок:

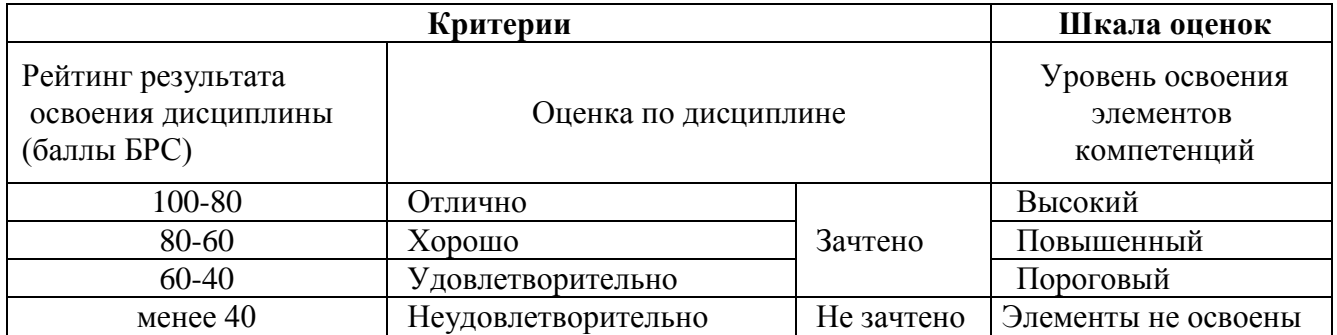

#### **8.3. ОЦЕНОЧНЫЕ СРЕДСТВА ДЛЯ ПРОВЕДЕНИЯ ТЕКУЩЕЙ И ПРОМЕЖУТОЧНОЙ АТТЕСТАЦИИ**

*Выбрать из списка, либо дополнить наименования оценочных средств*

**8.3.1.Примерные задания для проведения мини-контрольных в рамках учебных занятий**  (*тексты заданий*)

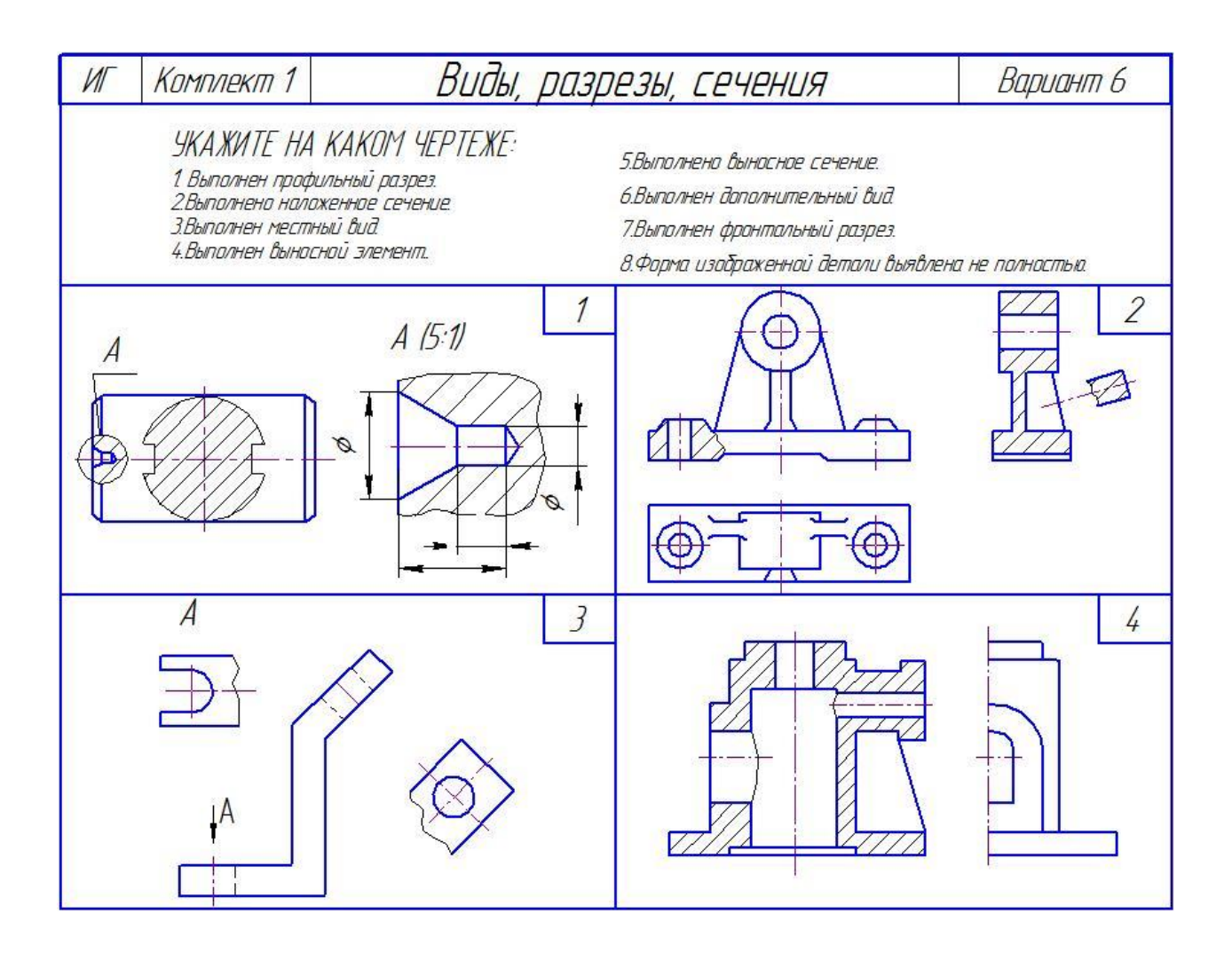

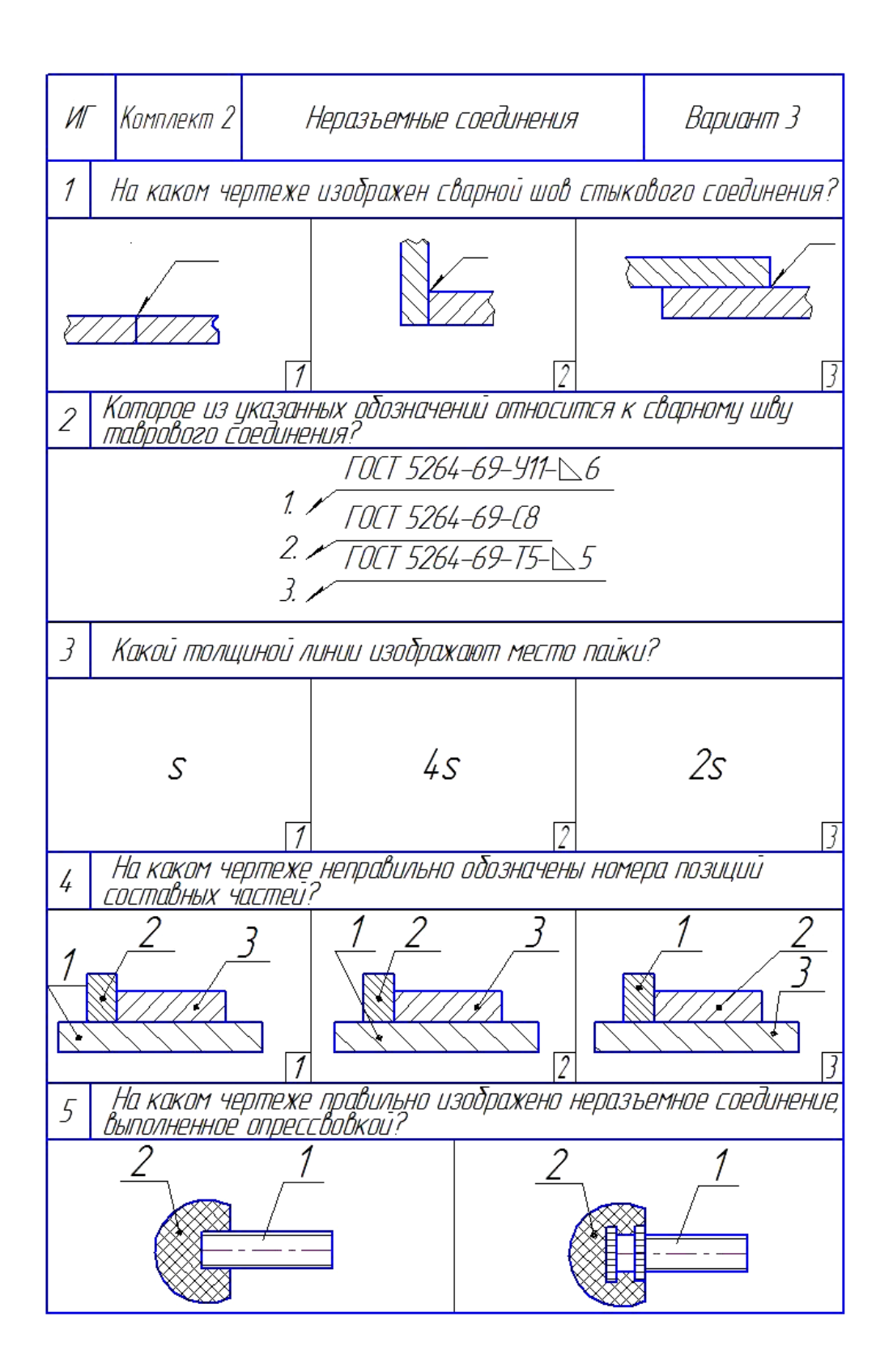

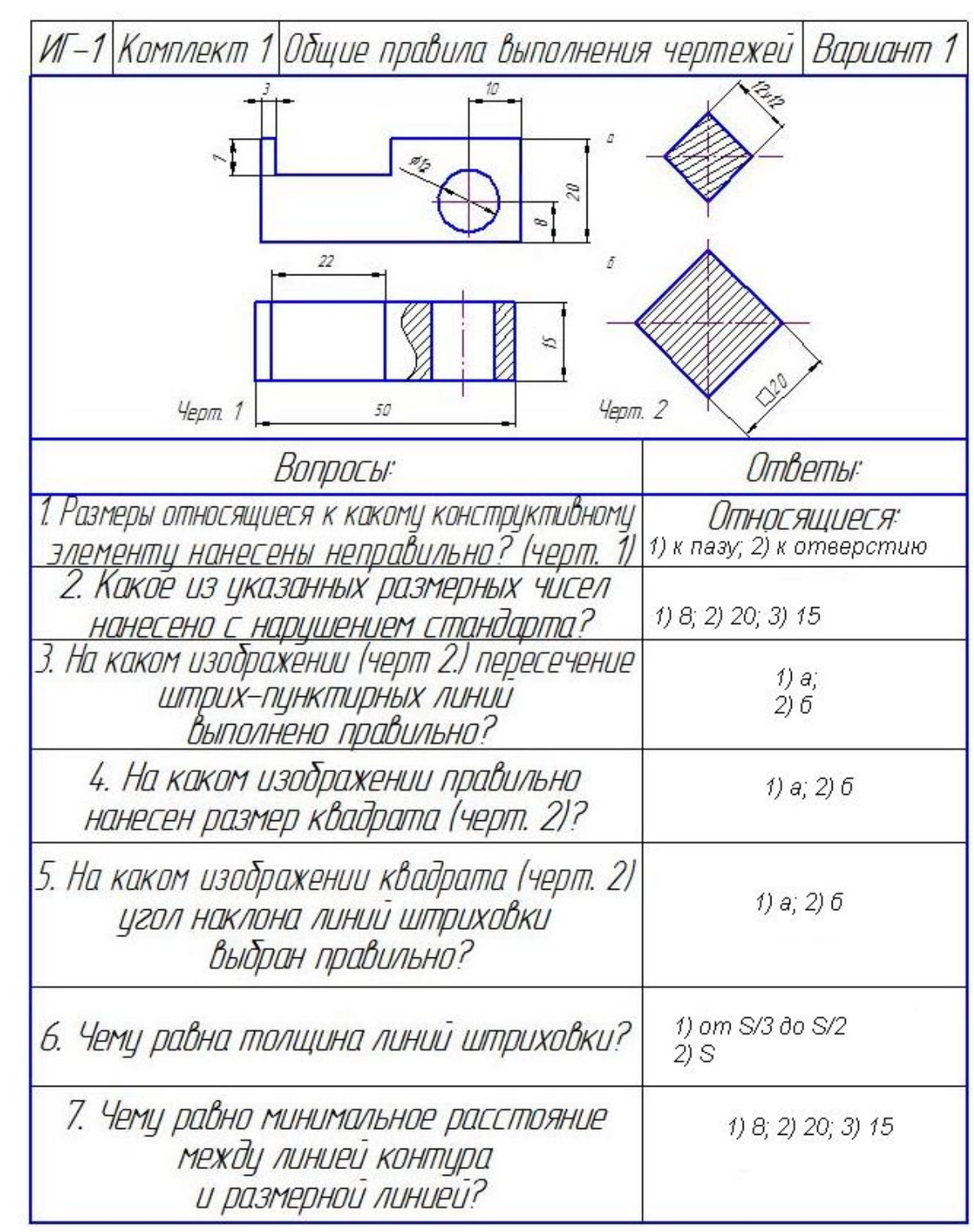

# **8.3.2.Примерные контрольные задачи в рамках учебных занятий**

*Задание 1*. Создать чертеж детали на формате трех проекциях по аксонометрической проекции.

*Вариант задания* 

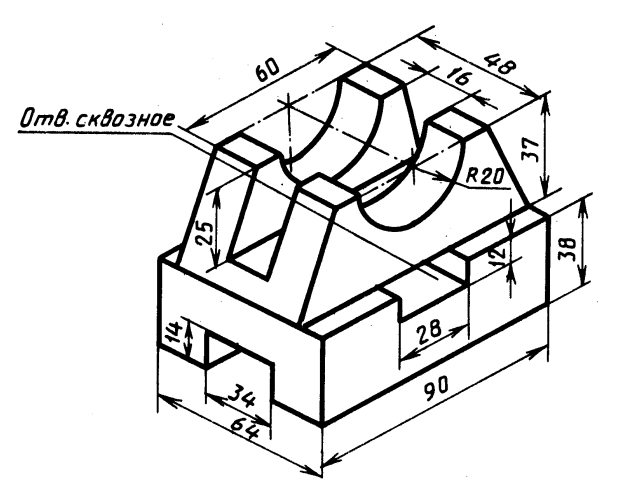

*Пример готовой работы*

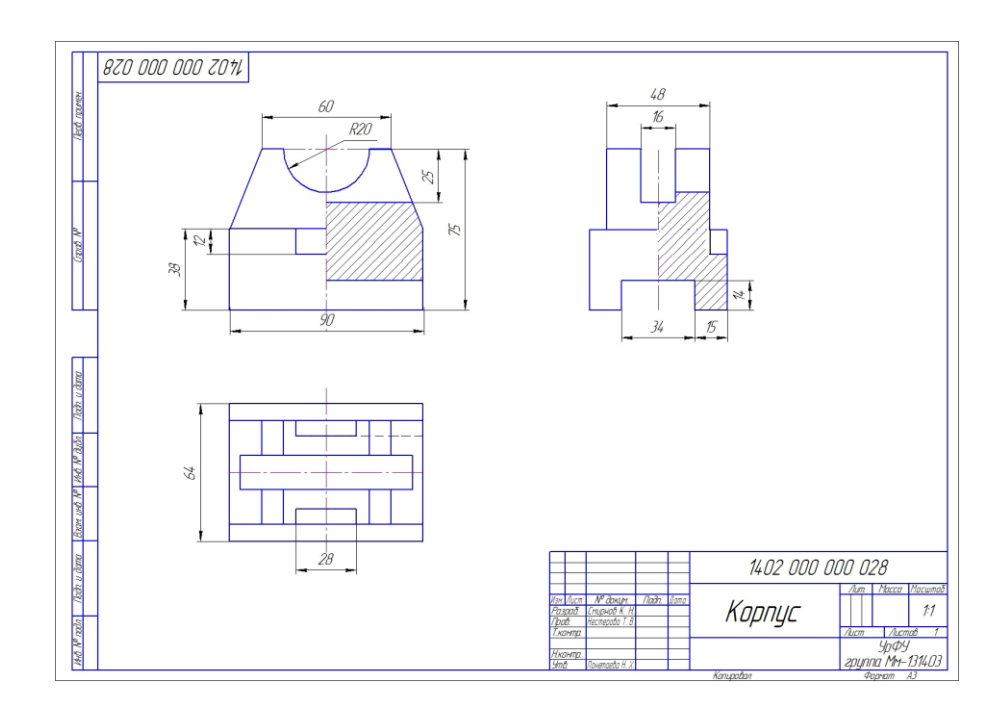

*Задание 2*. Выполнить чертеж детали со сложным разрезом.

### *Вариант задания*

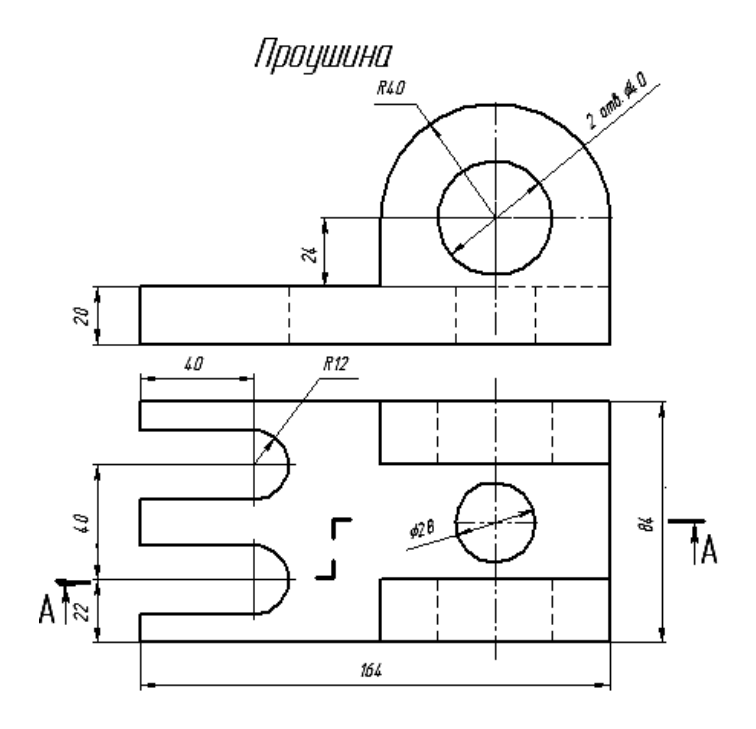

# *Пример готовой работы*

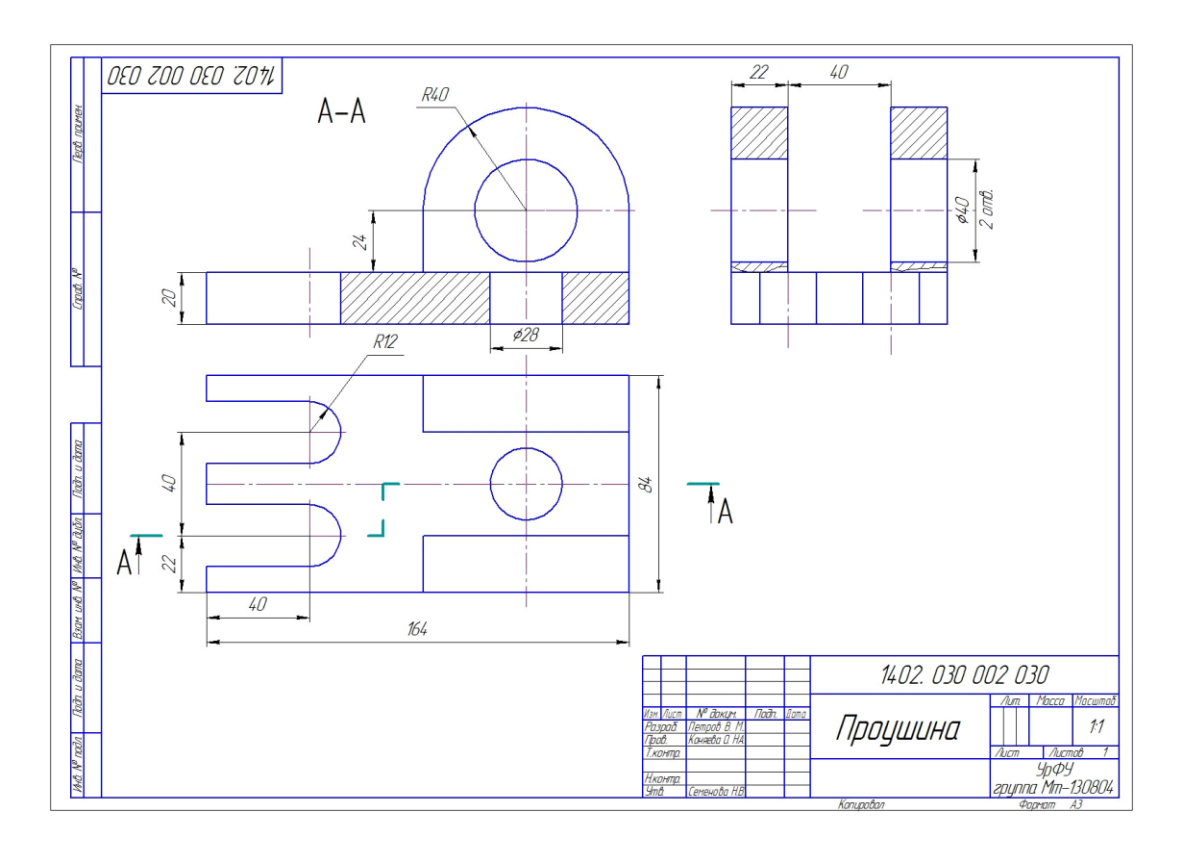

*Пример заданий для практических заданий*

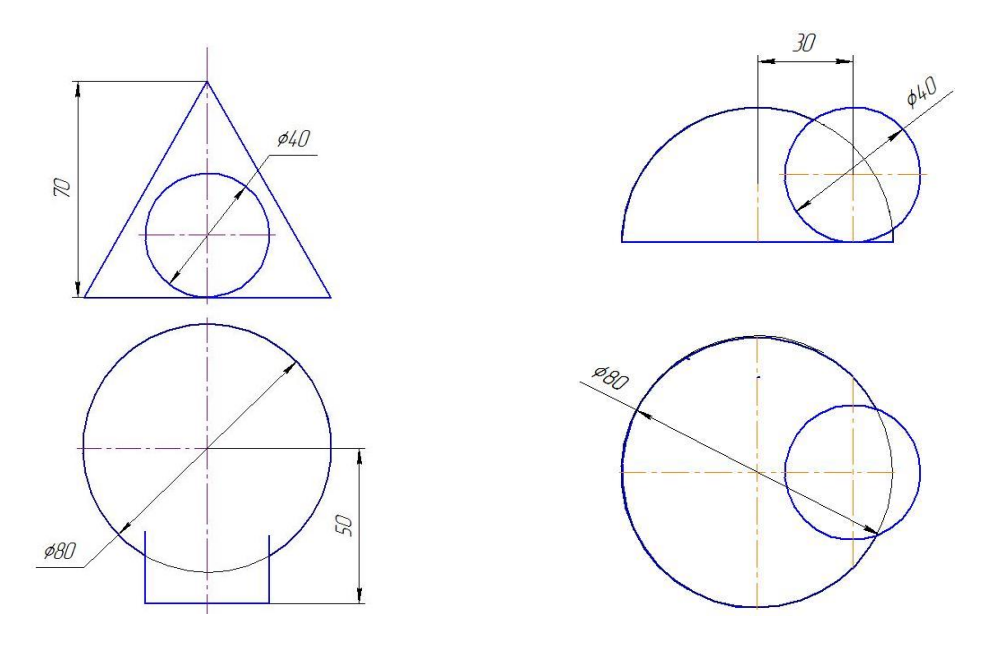

1. Через точку **А** провести фронтальную прямую |**АВ**|=40мм параллельно прямой **CD**. **A**(70,20,10); **C**(45,10,5); **D**(15,10,35).

2. 2.Достроить горизонтальную проекцию прямой |**АВ**|=70мм. Построить следы прямой **АВ**. **А**(60,?,5); **В**(5,5,30).

3. 3.Построить проекции сферы, касающейся отрезка **АВ** с центром в точке **С**. **А**(20,5,35); **В**(20,30,5); **С**(35,35,30).

**8.3.3. Примерные контрольные кейсы Не предусмотрено**

#### **8.3.4. Перечень примерных вопросов для зачета**

- 1. Метод проекций. Виды проецирования.
- 2. Комплексный чертеж. Точка, прямая, плоскость на комплексном чертеже.
- 3. Поверхности. Образование поверхностей. Гранные поверхности. Поверхности вращения.
- 4. Пересечение поверхности и прямой линии. Пересечение поверхности плоскостью. Тело с вырезом.
- 5. Пересечение поверхностей. Построение линии пересечения поверхностей методом вспомогательных секущих плоскостей.
- 6. Виды изделий и конструкторских документов.
- 7. Общие правила оформления чертежей. Стандарты ЕСКД.
- 8. Изображения. Виды. Разрезы. Сечения.
- 9. Основные требования к оформлению рабочих чертежей деталей. Эскиз детали.
- 10.Сборочный чертеж. Чертеж общего вида.
- 11.Соединения деталей машин.
- 12.Спецификация.
- 13.Чтение и деталирование сборочных чертежей.
- 14.Общие правила оформления текстовых документов.
- 15. Общие правила оформления схем.
- 16.Основные понятия компьютерной графики.
- 17.Элементы интерфейса.
- 18.Графические объекты и их атрибуты.
- 19.Библиотеки стандартных элементов.
- 20.2D технология построения чертежа.
- 21.Твердотельное моделирование.
- 22.Технология построения чертежа по 3D модели.
- **8.3.5. Перечень примерных вопросов для экзамена Не предусмотрено**

**8.3.6. Ресурсы АПИМ УрФУ, СКУД УрФУ для проведения тестового контроля в рамках текущей и промежуточной аттестации**

*Используется СМУДС УрФУ.*

### **8.3.7**. **Ресурсы ФЭПО для проведения независимого тестового контроля**

**Не используются**

**8.3.8. Интернет-тренажеры**